KECE471 Computer Vision

## Pattern Recognition Concepts

*Chang-Su Kim*

Chapter 4, Computer Vision by Shapiro and Stockman

## Pattern Recognition

- Recognition
	- $-$  To know that  $\left\lfloor \frac{1}{x} \right\rfloor$  is an

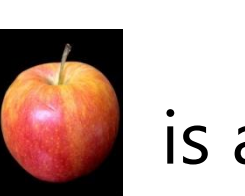

apple from our knowledge

#### rec-og-nize +

rec·oq·nize (rěk'aq-nīz´) verb, transitive rec.og.nized, rec.og.niz.ing, rec.og.niz.es

- To know to be something that has been 1. perceived before: recognize a face.
- To know or identify from past experience or 2. knowledge: recognize hostility.
- 3. To perceive or show acceptance of the validity

- Computer vision
	- To make useful decision based on sensed images
	- It depends on visual pattern recognition

# Apples

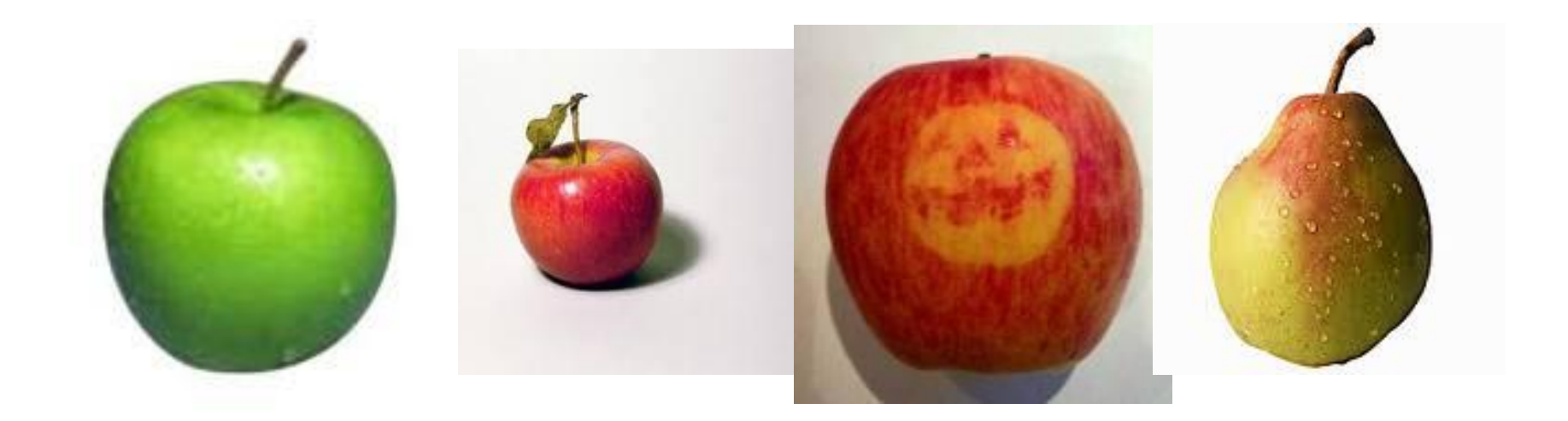

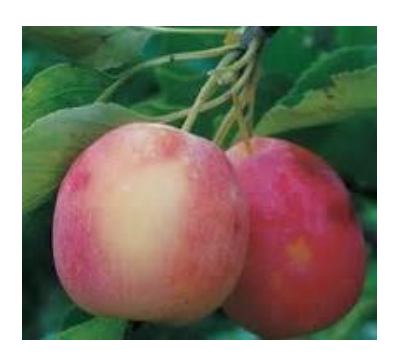

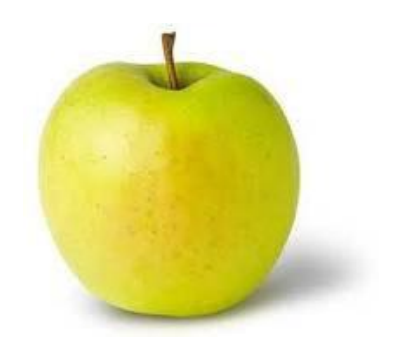

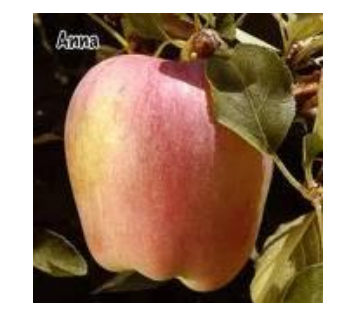

## Pattern Recognition

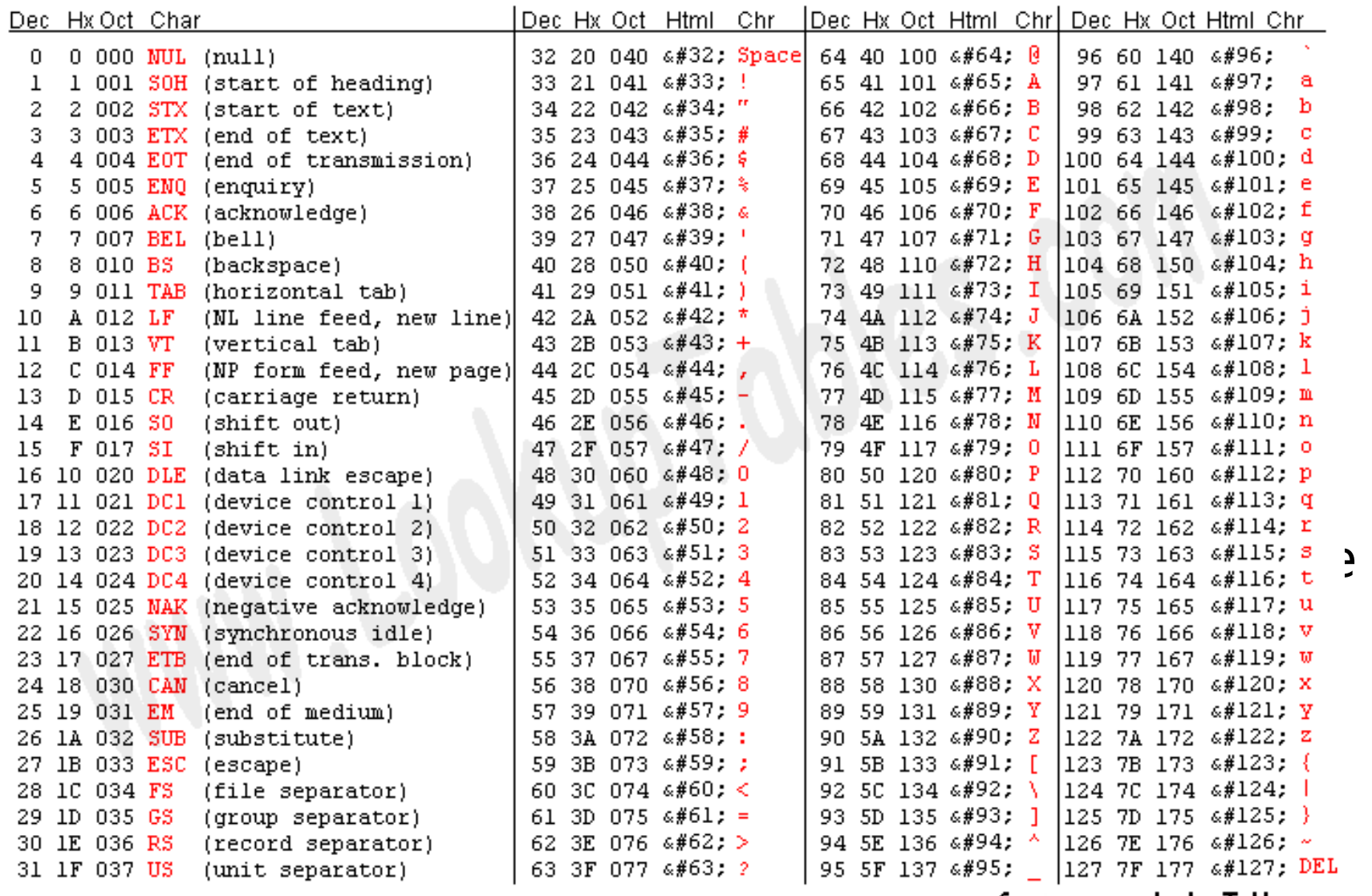

# Classes

- Class: a set of objects with common  $r$ 
	- e.g. Apple, Orange, Grape, Reject
	- **Reject class**: a generic class for objects the placed in any other classes

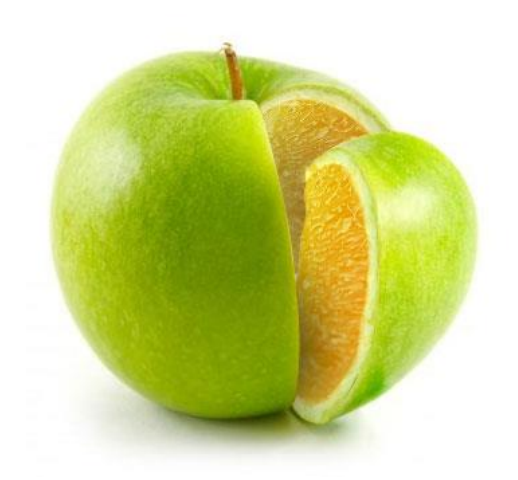

• Each class is known by some description or by a set of examples

– Apple:

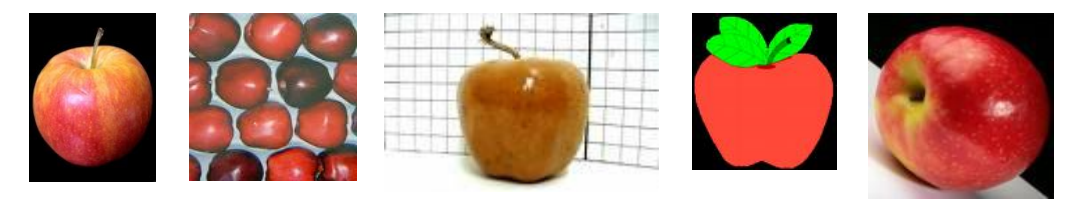

– Orange: round fruits with yellowish or reddish color

- **Classification** is a process that assigns a class label to an object
- **Classifier** is an algorithm for classification

#### General Diagram of Classification Systems

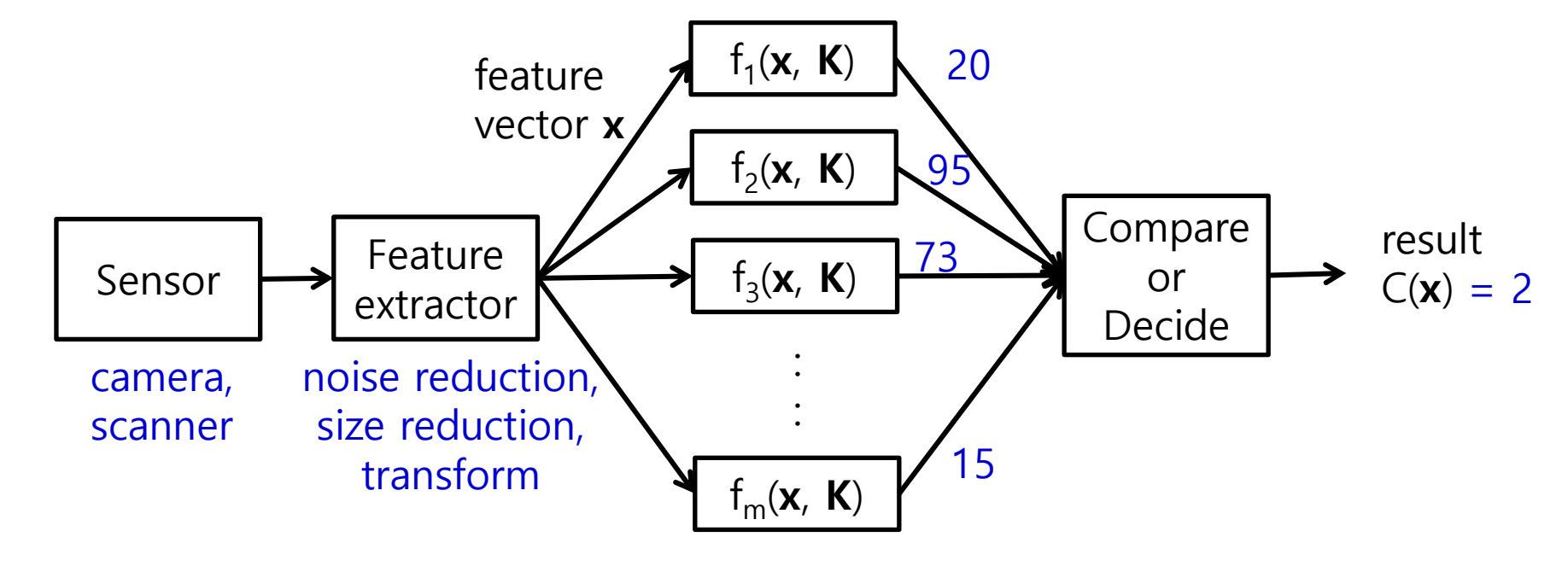

**K** : knowledge from training

#### Evaluation of Classification Systems

- Classification error
	- $-$  It classifies an object as class  $C_i$  when the true class is  $C_j$  where *i≠j* and  $C_i$  is not the reject class
		- Apple -> Orange: error
		- Apple -> Reject: no error
- Empirical error rate
	- The number of errors divided by the number of classifications attempted on independent test data
- Empirical reject rate
	- The number of rejects divided by the number of classifications attempted on independent test data

#### Evaluation of Classification Systems

- A system that classifies all objects into the reject class
	- $-$  Empirical error rate = 0%
	- $-$  Empirical reject rate = 100%
- Independent test data
	- A set of sample objects with true class known, including objects from the reject class, that were not used in designing the feature vector extraction and classification algorithms
	- **Overfitting**: algorithm has too good performance on the training data but not on independent test data

## Lena: overfitting

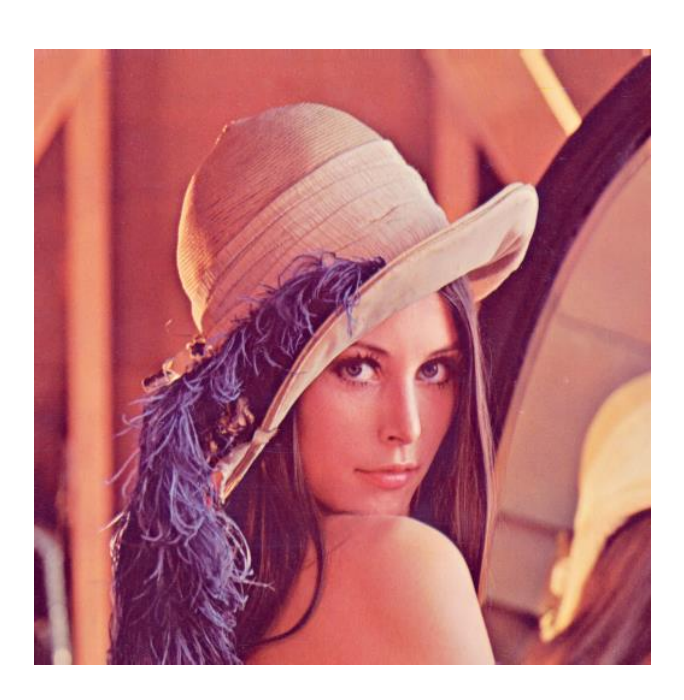

- For the curious: 'lena' or 'lenna' is a digitized Playboy centerfold, from November 1972. Lena Soderberg was last reported living in her native Sweden, happily married with three kids and a job with the state liquor monopoly.
- Alexander Sawchuk estimates that it was in June or July of 1973 when he, then an assistant professor of electrical engineering at the USC Signal and Image Processing Institute (SIPI), along with a graduate student and the SIPI lab manager, was hurriedly searching the lab for a good image to scan for a colleague's conference paper. They had tired of their stock of usual test images, dull stuff dating back to television standards work in the early 1960s. They wanted something glossy to ensure good output dynamic range, and they wanted a human face. Just then, somebody happened to walk in with a recent issue of Playboy. The engineers tore away the top third of the centerfold so they could wrap it around the drum of their Muirhead wirephoto scanner, which they had outfitted with analog-to-digital converters (one each for the red, green, and blue channels) and a Hewlett Packard 2100 minicomputer.

#### Evaluation of Classification Systems

• Two class problems

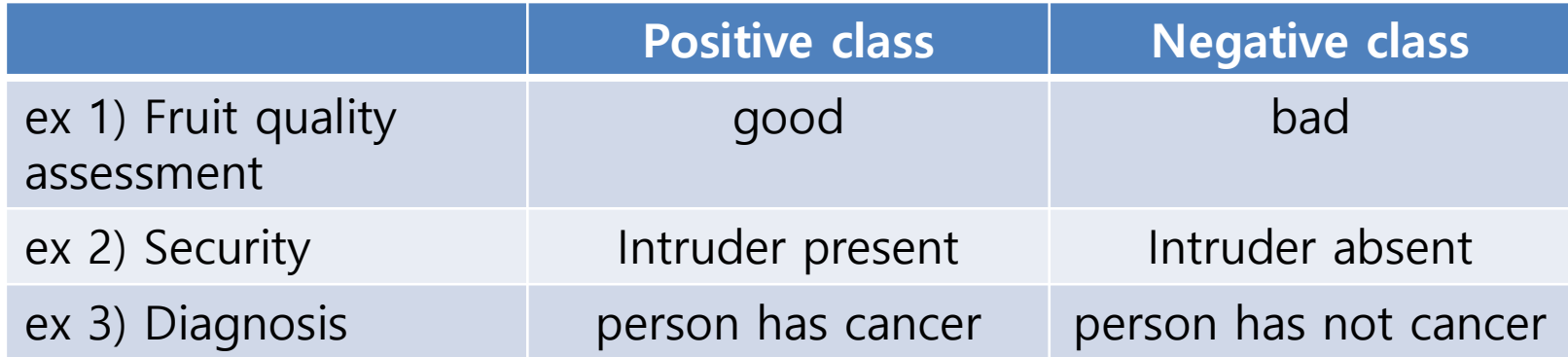

- **False positive** or **false alarm**: classifying negative objects into the positive class
- **False negative** or **false dismissal**: classifying positive objects into the negative class
- In ex 3) false positive is OK but false negative is a critical issue

#### Evaluation of Classification Systems

- Receiver operating curve (**ROC**)
	- y-axis: the probability of correct detection (or true positive)
		- = (the number of correctly diagnosed cancer patients) /(the number of all cancer patients)
	- x-axis: the probability of false positives
		- = (the number of incorrectly diagnosed persons)
			- /(the number of all healthy persons)

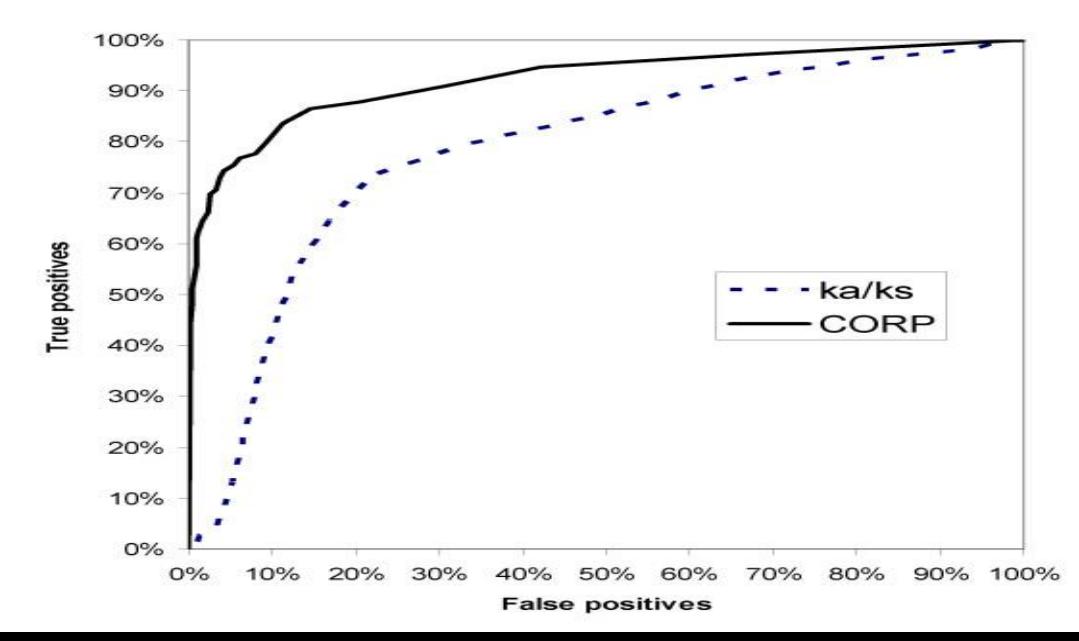

#### ROC Example

• Security Applications

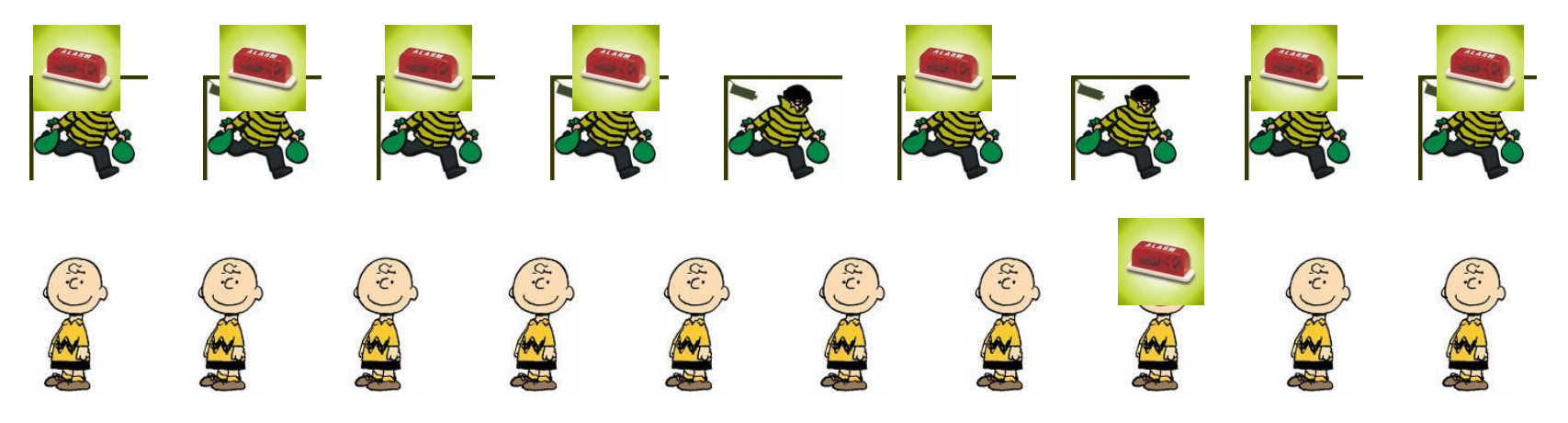

## ROC Example

• Security Applications

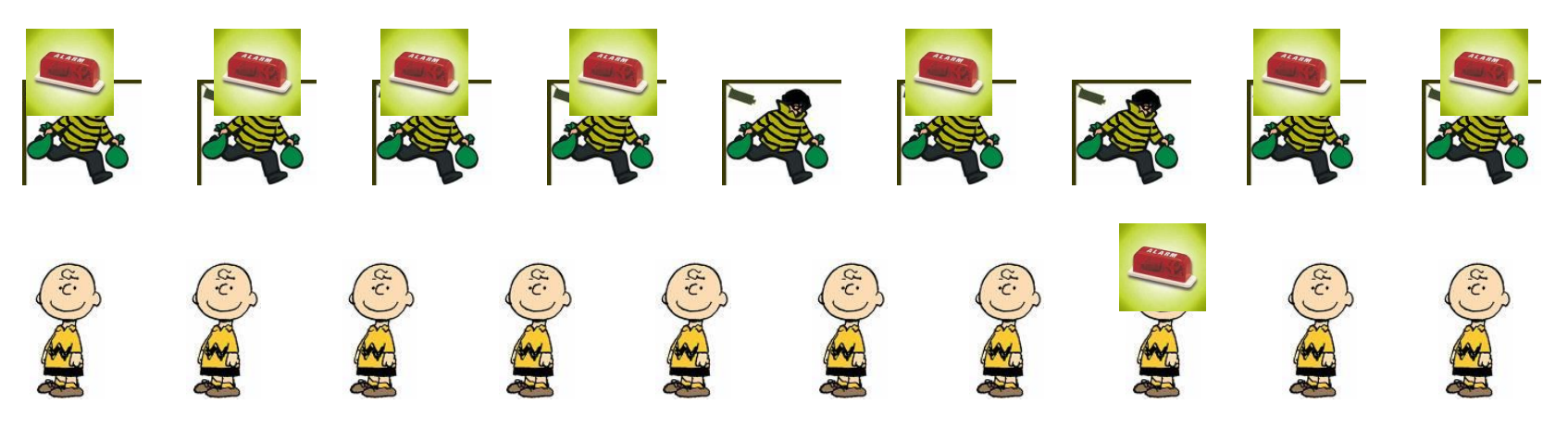

- $-$  True positive rate =  $7/9$
- $-$  False positive rate =  $1/10$

#### Evaluation of Google Classification Systems

- Precision vs. Recall
	- In document retrieval or image retrieval system
	- Precision
		- The number of relevant documents retrieved divided by the total number of documents retrieved
	- Recall
		- The number of relevant documents retrieved divided by the total number of relevant documents in the database

precision Videos **Books** More  $\sim$ Search tools About 314,000,000 results (0.44 seconds) Precision - Wikipedia, the free encyclopedia en wikipedia org/wiki/Precision -Concepts. Accuracy and precision, measurement deviation from true value and its scatter, Significant figures, the number of digits that carry real information Accuracy and precision - Precision and recall - Precision (statistics) - Dell Precision Accuracy and precision - Wikipedia, the free encyclopedia en.wikipedia.org/wiki/Accuracy and precision -Accuracy and precision are defined in terms of systematic and random errors. The more common definition associates accuracy with systematic errors and . recision and recall - Wikipedia, the free encycloped en.wikipedia.org/wiki/Precision and recall vattern recognition and information retrieval with binary classification recision (also predictive value) is the fraction of retrieve **Precision | Define Precision at Dictionary.com** dictionary.reference.com/browse/precision + Mathematics, the degree to which the correctness of a guantity is expressed. Compare accuracy (def 3). 6. Chemistry, Physics, the extent to which a given set of ... Precision - Merriam-Webster www.merriam-webster.com/dictionary/precision the quality of being precise : exactness or accuracy. It's not you, it's me: the oldest line in the book isn't actually that old. » ... Workstations - Powerful Desktop and Mobile Machines | Dell www.dell.com/us/business/p/workstations = Dell Precision workstations are ISV-certified computers for advanced graphics and business applications. Learn more today. Images for precision Report images

More images for precision

Accuracy and Precision - Math is Fun www.mathsisfun.com/accuracy-precision.html -Accuracy and Precision. They mean slightly different things! Accuracy. Accuracy is how close a measured value is to the actual (true) value. Precision. Precision.

Precision = 1/8 If there are about 1000 relevant documents, Recall = 1/1000

#### Example: Precision and Recall

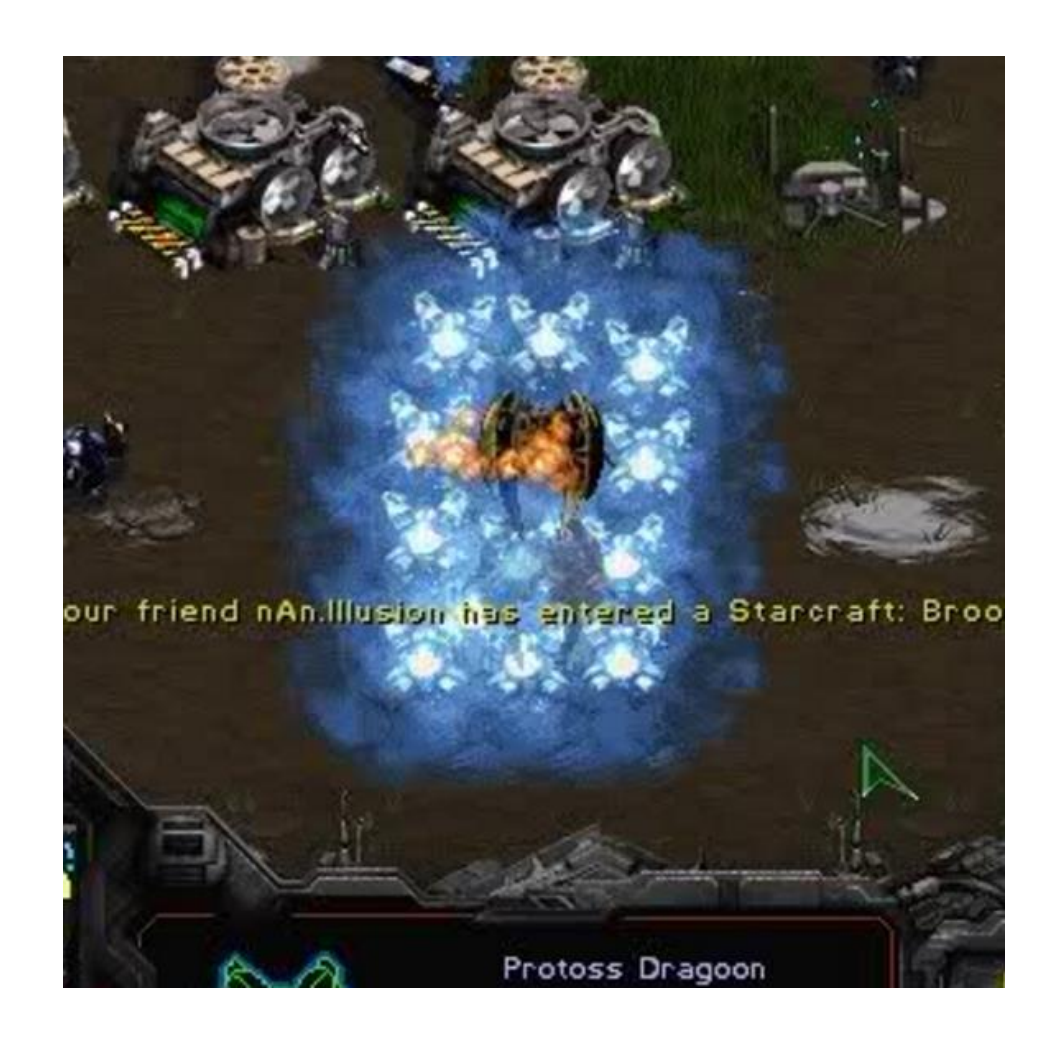

### Example: Precision and Recall

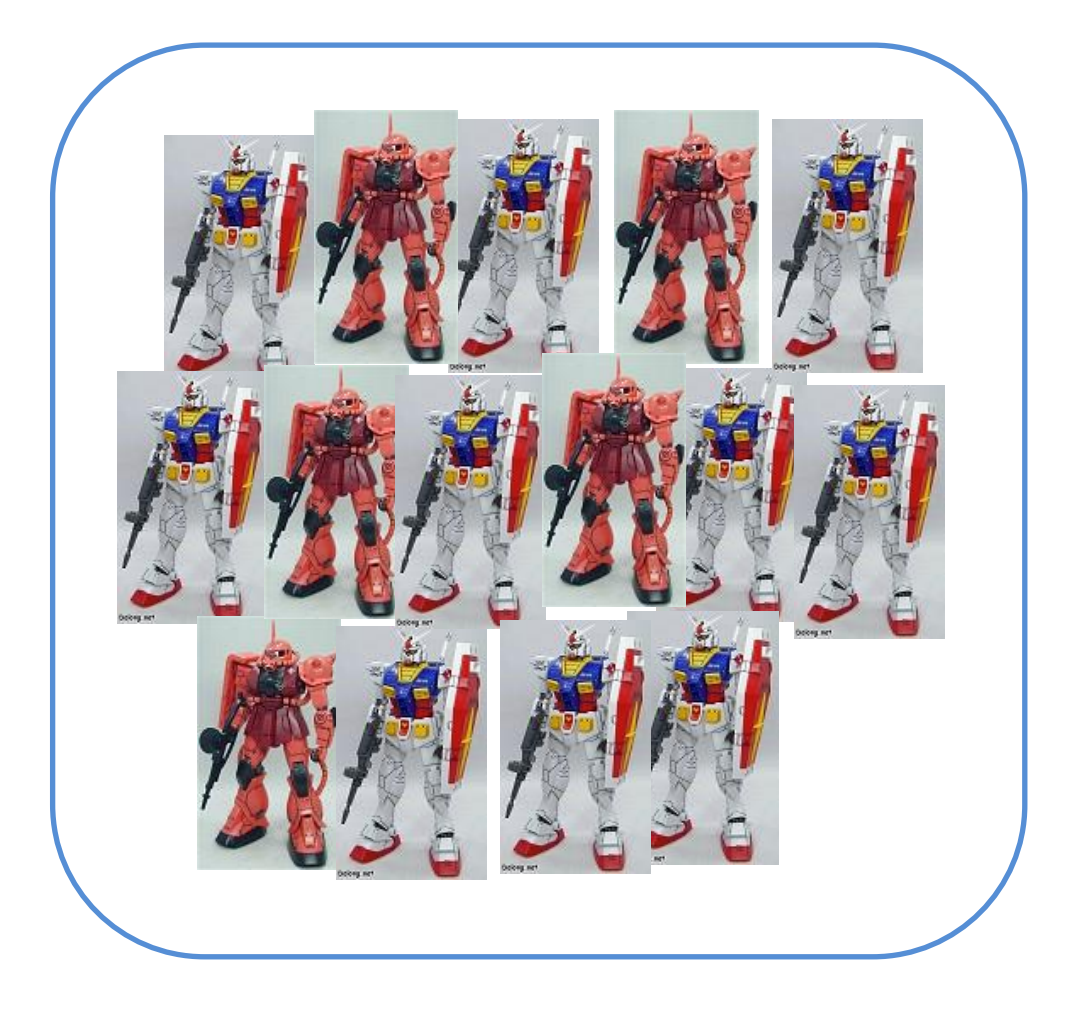

Precision =  $4/7$ , Recall =  $4/10$ 

#### Example: Character Recognition System

• Features

TABLE 4.1

- Properties of objects important for recognition
- Feature extraction is was a key issue in designing recognition system

**FXAMPLE FEATURES FOR A SAMPLE CHARACTER SET.** 

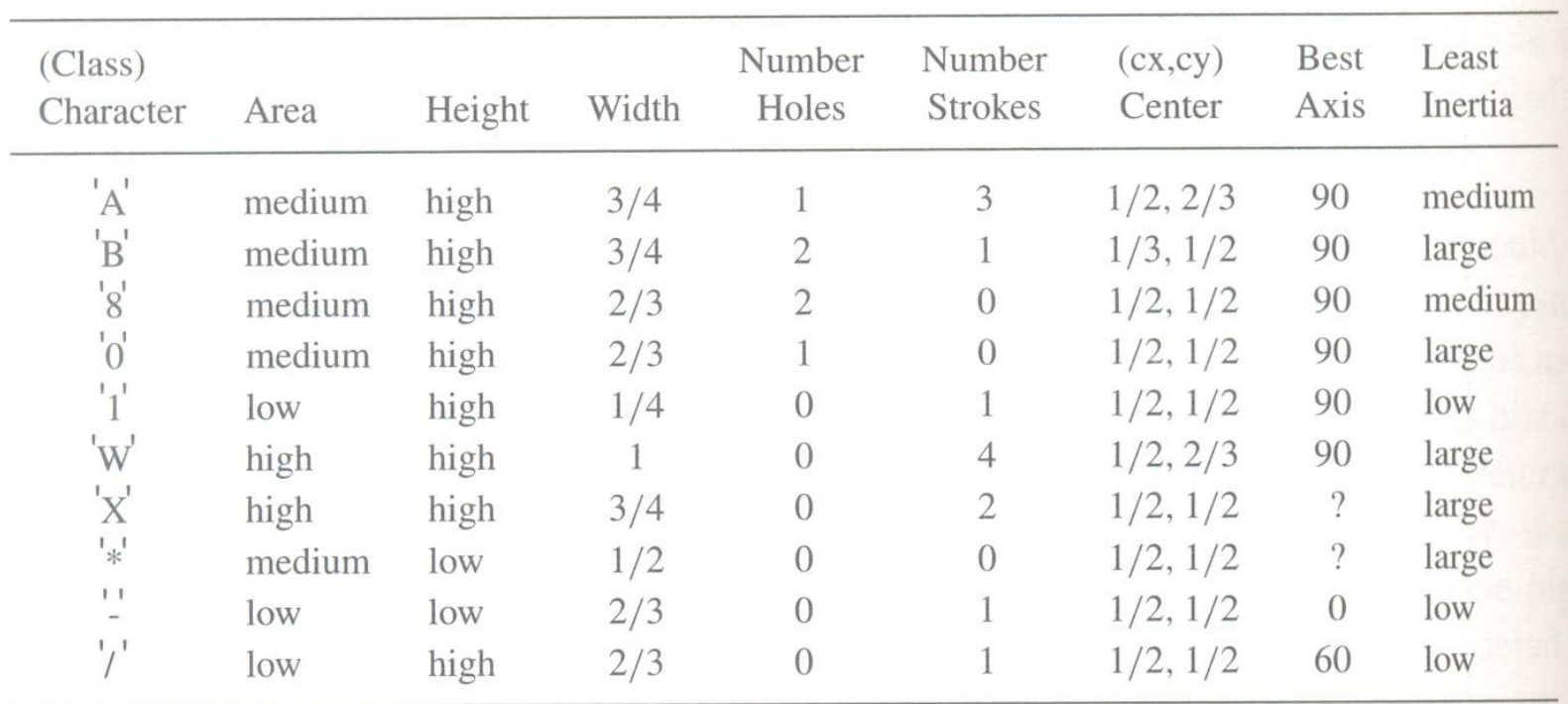

#### Example: Character Recognition System

- Classifier: Decision Tree Approach
	- In each node, a decision is made
	- In practice, the decision is prone to errors

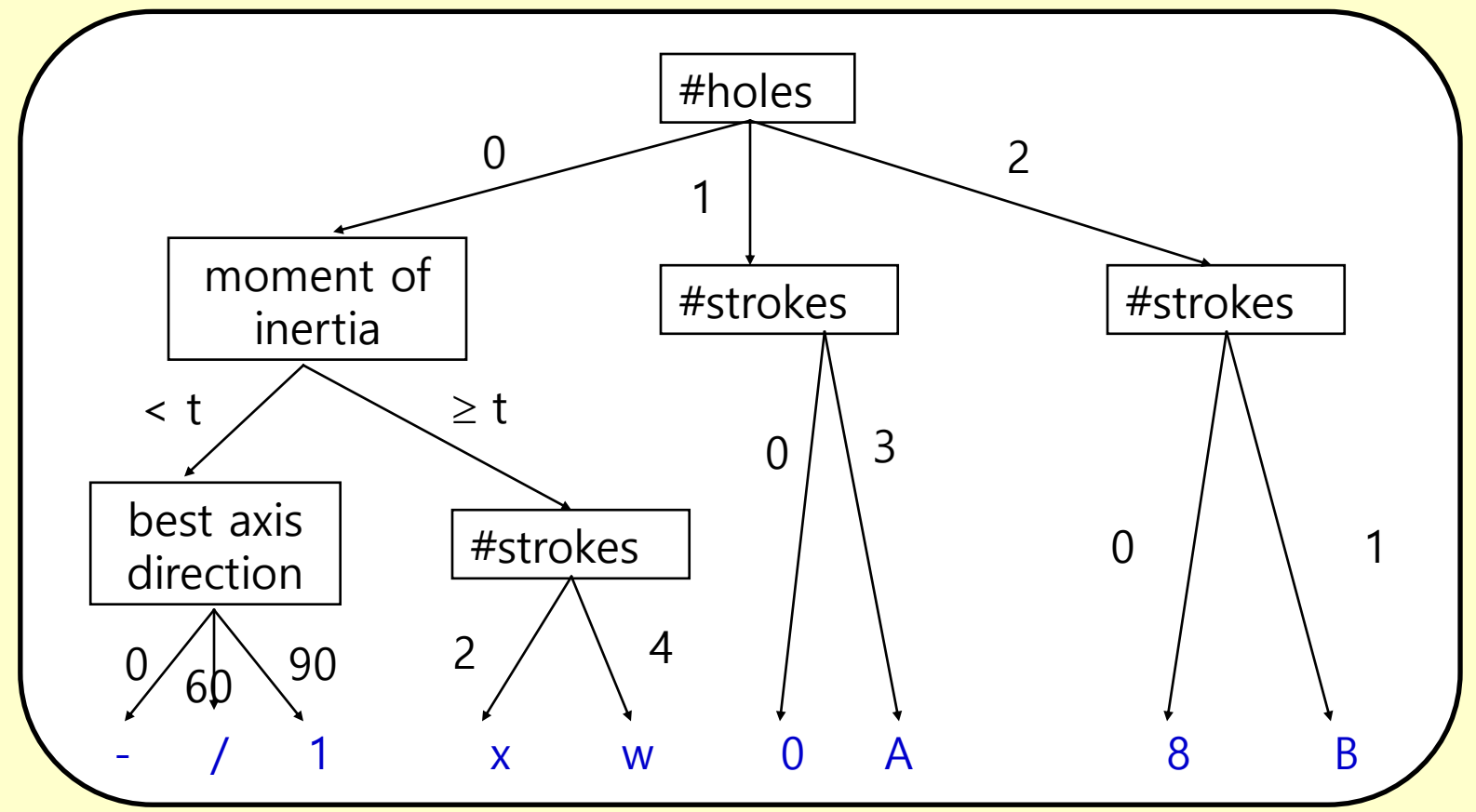

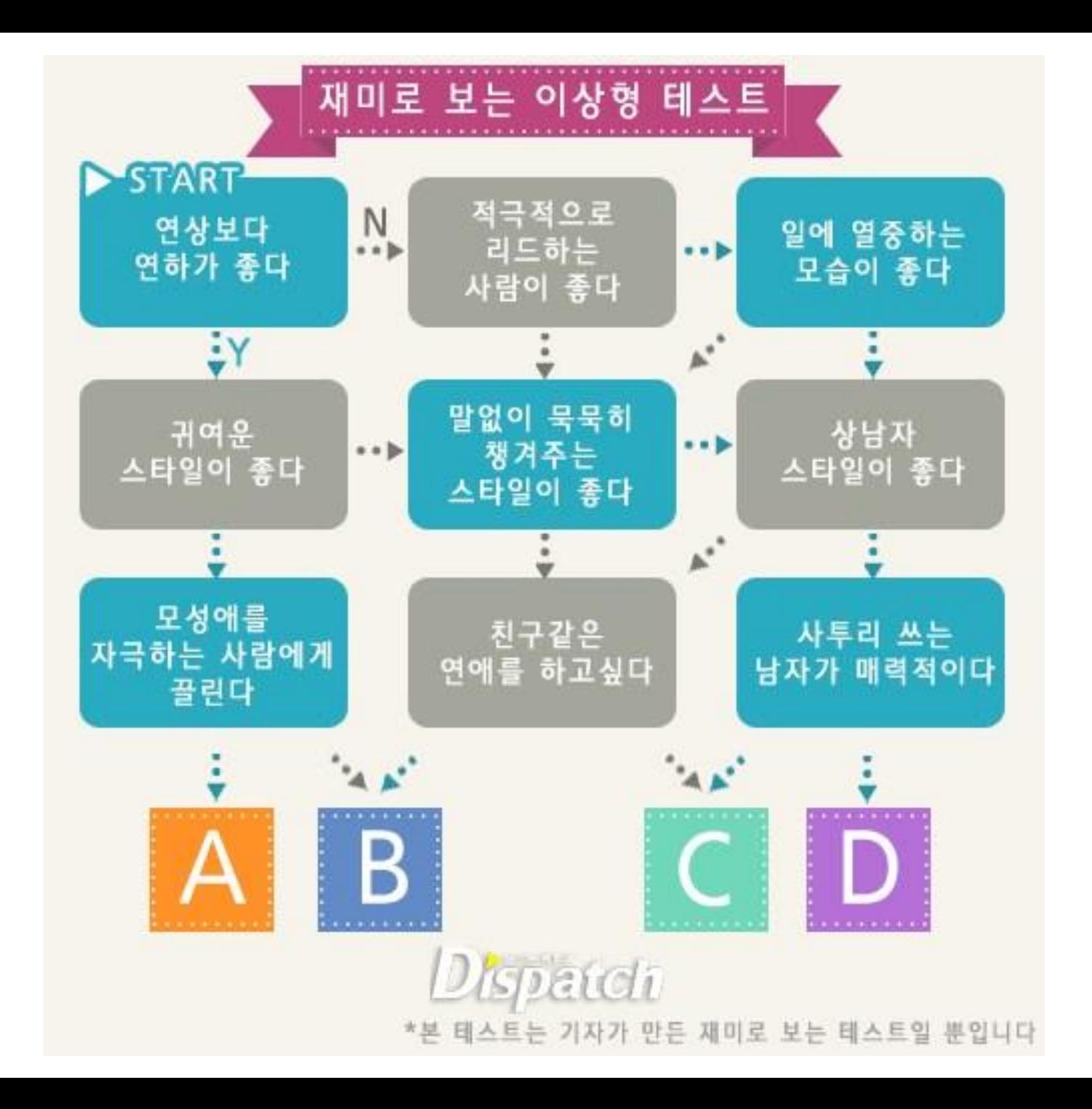

#### Example: Character Recognition System

• Evaluation: Confusion Matrix

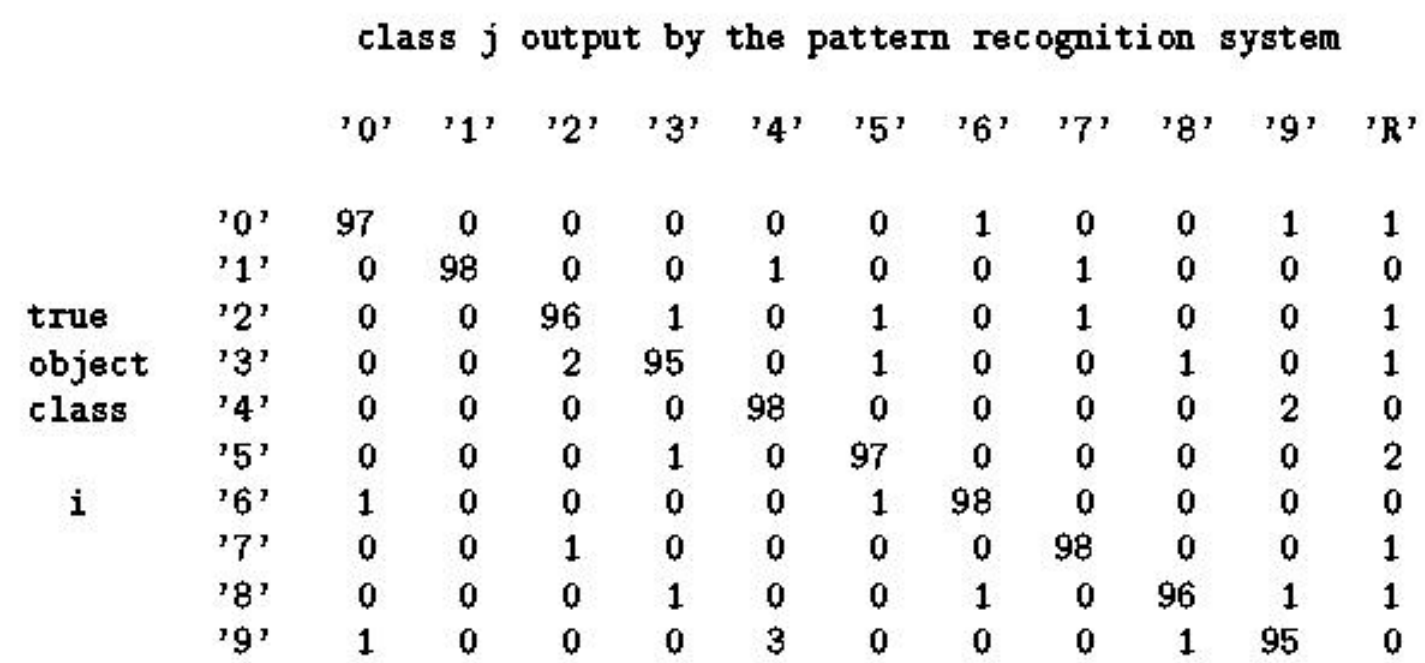

confusion may be unavoidable between some classes for example, between 9's and 4's, or between u's and j's for handprinted characters

#### Several Approaches to Classificiation

- 1. Nearest Class Mean
- 2. Nearest Neighbor
- 3. Structural Techniques
- 4. Decision Trees
- 5. Bayesian Decision Making, and etc

• The combinations of these methods are also common

#### Feature Vectors and Distances

- Feature vector
	- Useful features are represented in numbers and gathered to form a vector
	- ex) In the character recognition system

 $\mathbf{x} = (# of holes, # of strokes, moment along the best axis)$ 

• Euclidean distance

$$
\|\mathbf{x}_1 - \mathbf{x}_2\| = \sqrt{\sum_{i=1}^d (\mathbf{x}_1[i] - \mathbf{x}_2[i])^2}
$$

#### 1. Classification Using the Nearest Class Mean

- Assumptions
	- There are *m* classes
	- $-$  There are  $n_i$  training samples for each class
- Scheme
	- Compute the Euclidean distance between feature vector **x** and the mean of each class.
	- Choose the closest class if close enough; reject otherwise

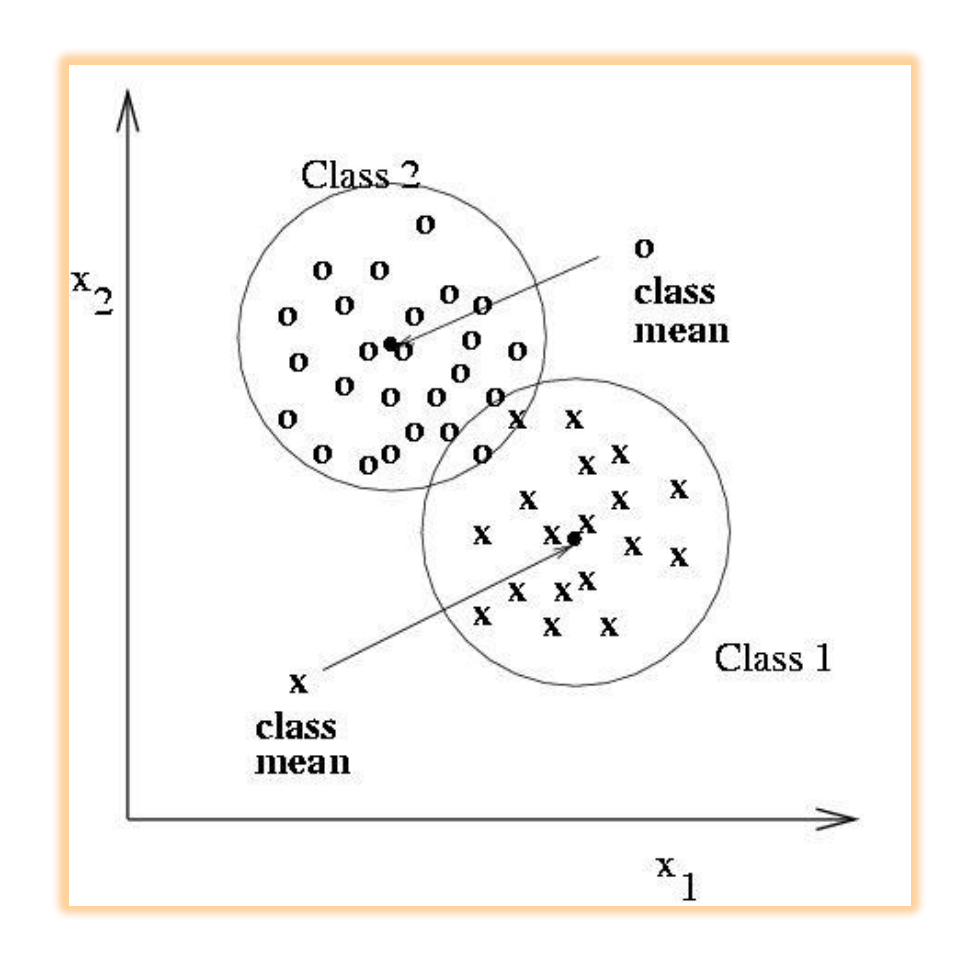

#### 1. Classification Using the Nearest Class Mean

- It may yield poor results
- Class 2 is multi-modal – Use subclasses
- Classes 1 and 3 are elongated
	- Scaled Euclidean distance from **x** to class mean **x***<sup>c</sup>*

$$
\|\mathbf{x} - \mathbf{x}_c\| = \sqrt{\sum_{i=1}^d \{(\mathbf{x}[i] - \mathbf{x}_c[i]) / \sigma_{c,i}\}^2}
$$

– Scaling is also necessary when comparing different physical quantities, such as  $\begin{split} &\mathbf{x}_c\Vert\text{=}\sqrt{\sum_{i=1}^N\bigl\{(\mathbf{x}[i]\text{}-\mathbf{x}_c[i])/\sigma_{c,i}\bigr\}}\ \text{Scaling is also necessary} \ &\text{when comparing differen} \ &\text{physical quantities, such as}\ &\text{weight and height} \end{split}$ 

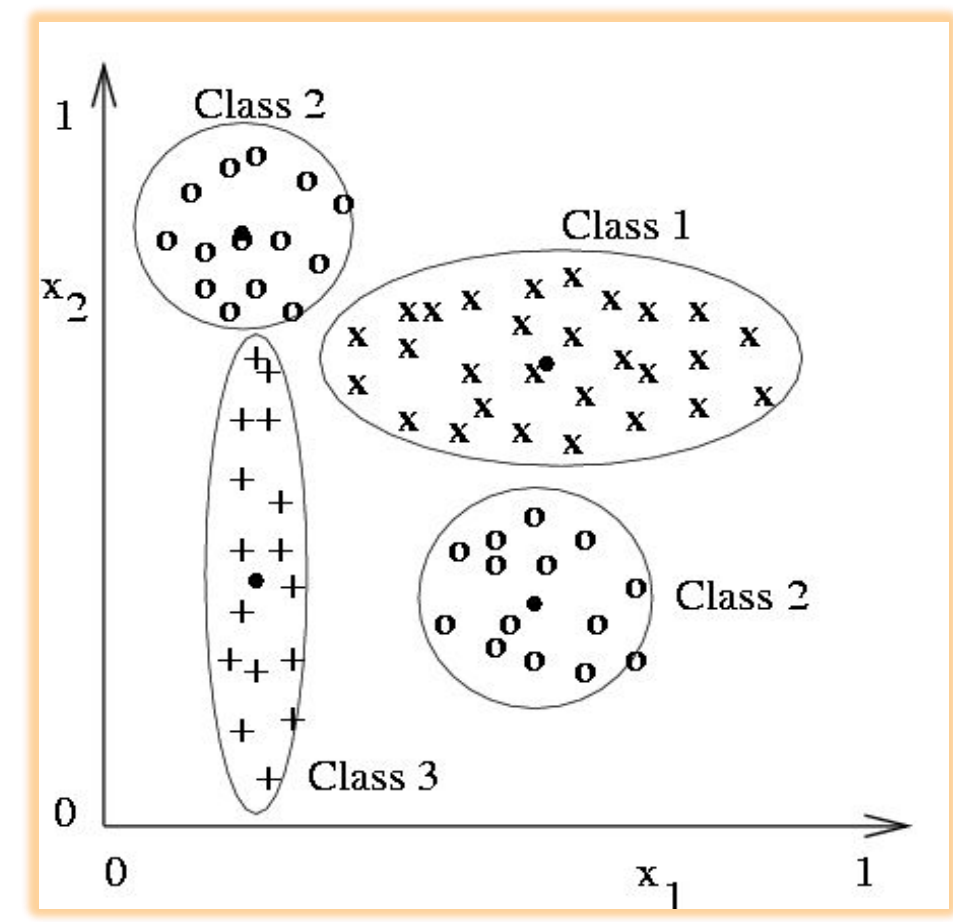

#### 2. Classification Using the Nearest Neighbor

- Assumptions
	- There are *m* classes
	- $-$  There are  $n_i$  training samples for each class
- **Scheme** 
	- Compute the distance to each sample
	- Choose the class of the closest sample
	- Computational complexity  $=$  O(# of all training samples)

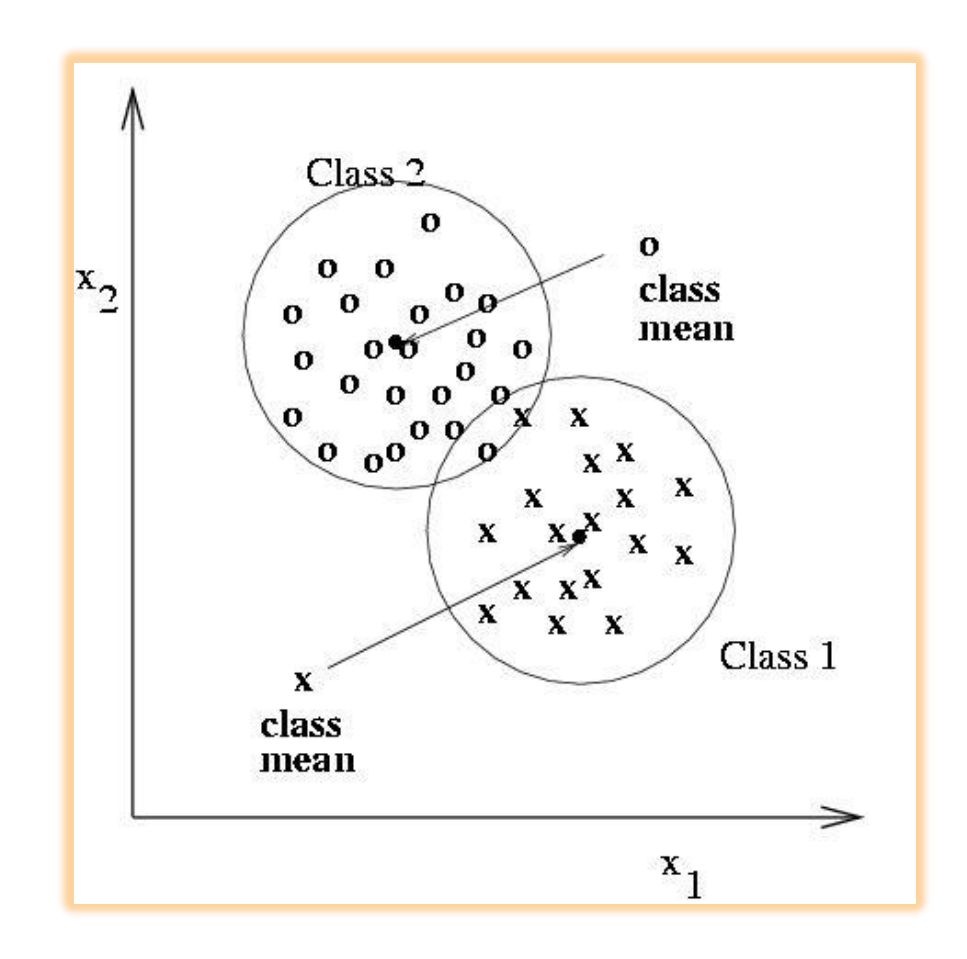

#### 2. Classification Using the Nearest Neighbor  $(k$ -NN)

```
Compute the k nearest neighbors of x and return the majority class.
S is a set of n labeled class samples s_i where s_i \cdot x is a feature vector and s_i.c is its
integer class label.
x is the unknown input feature vector to be classified.
A is an array capable of holding up to k samples in sorted order by distance d.
The value returned is a class label in the range [1, m]procedure K<sub>-</sub>Nearest<sub>-Neighbors(x, S)</sub>
       make A empty;
       for all samples s_i in S
         d =Euclidean distance between s_i and x;
         if A has less than k elements then insert (d, s_i) into A;
         else if d is less than max Athen \left\{remove the max from A;
                    insert (d, s_i) in A;
       \}:
       assert A has k samples from S closest to x;
       if a majority of the labels s_i.c from A are class c_0then classify x into class c_o;
         else classify x into the reject class;
       return (class_of_x);
```
## 3. Structural Techniques

• Numeric features may not be enough

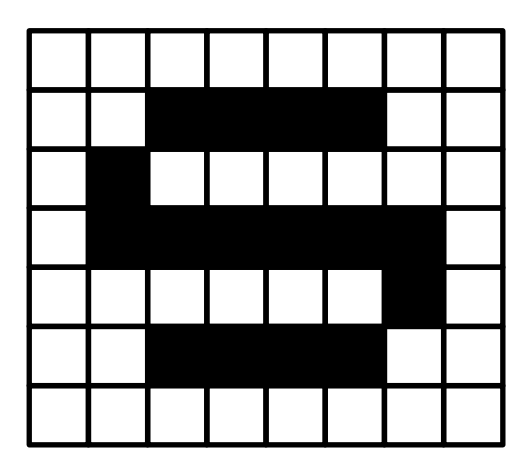

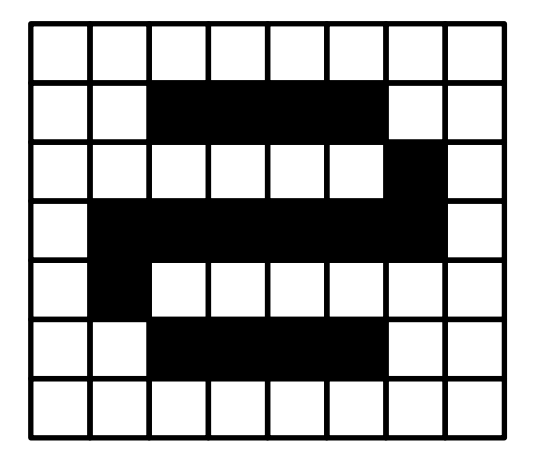

- The same centroid
- The same bounding box
- The same number of strokes, etc.
- But, they have different structures
	- The upper bays are open to the opposite directions

## 3. Structural Techniques

• Three A's with similar structures

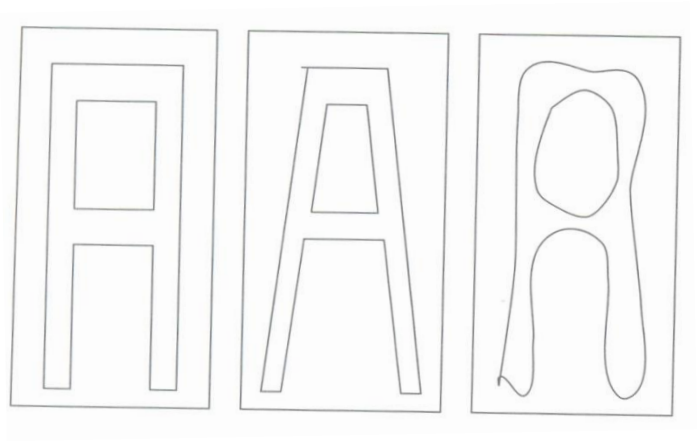

• Graph representation

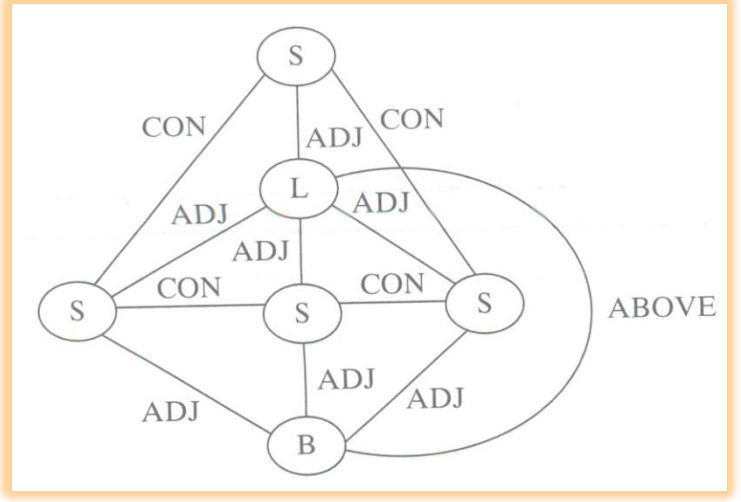

## 3. Structural Techniques

• Graph matching can be used for classification – Find the most similar graph

• Structural techniques are useful for recognition of complex patterns which involve many subpatterns

- Training
	- How do you construct one from training data?
	- Entropy-based Methods
- Strengths – Easy to Understand
- Weaknesses
	- Overtraining or overfitting

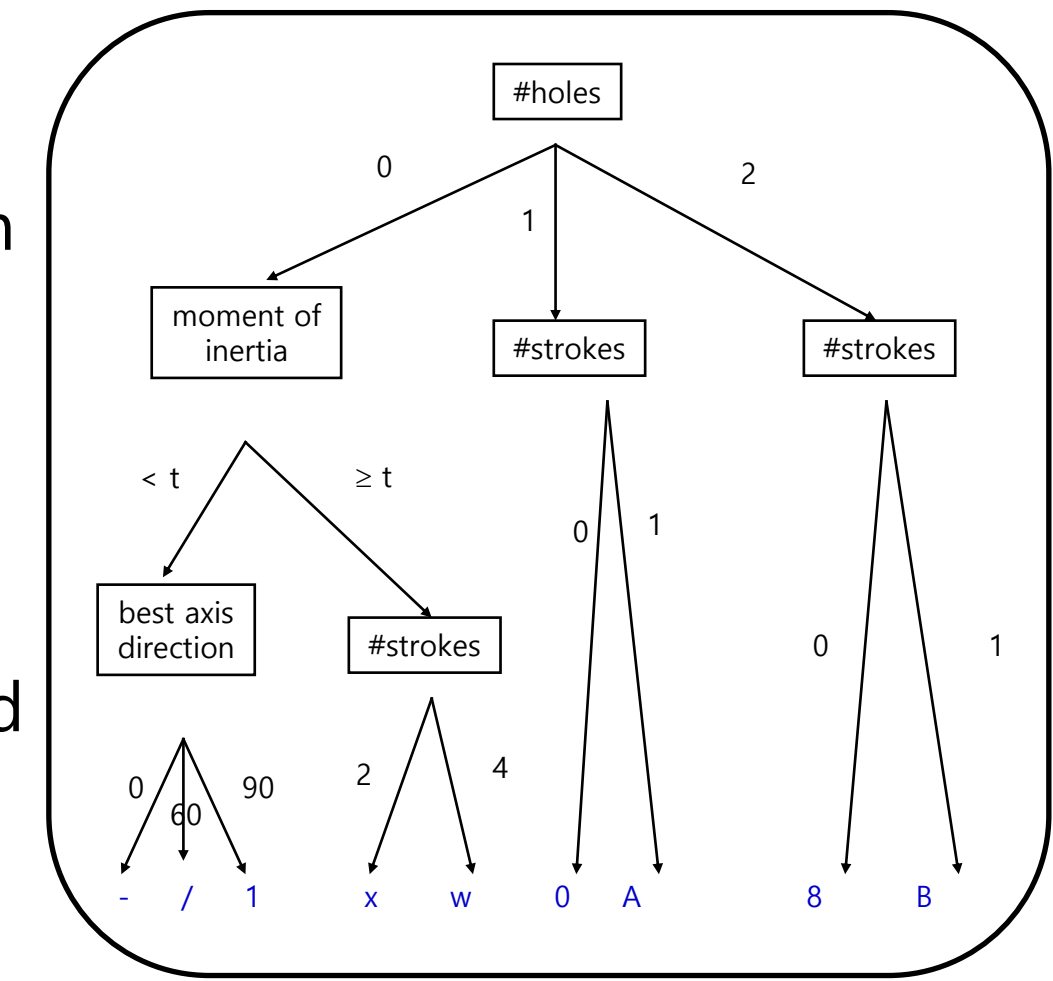

• Example 1

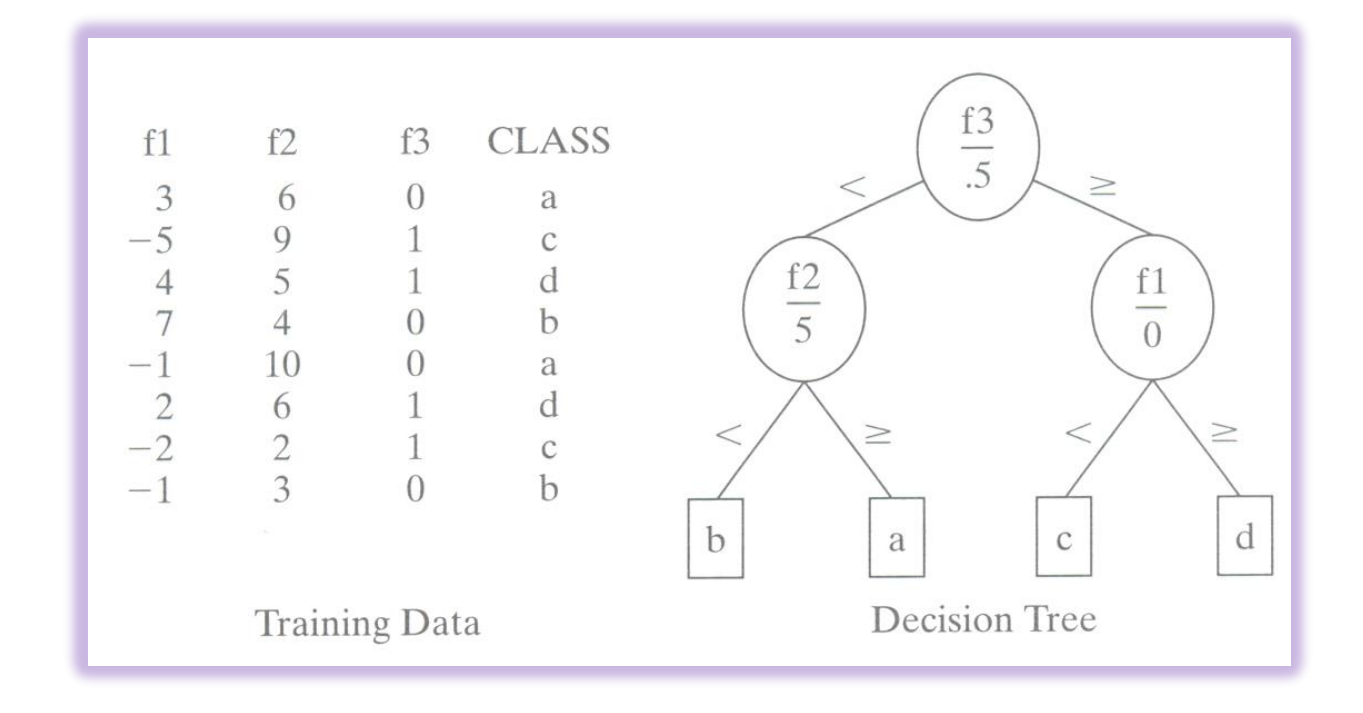

• Example 2

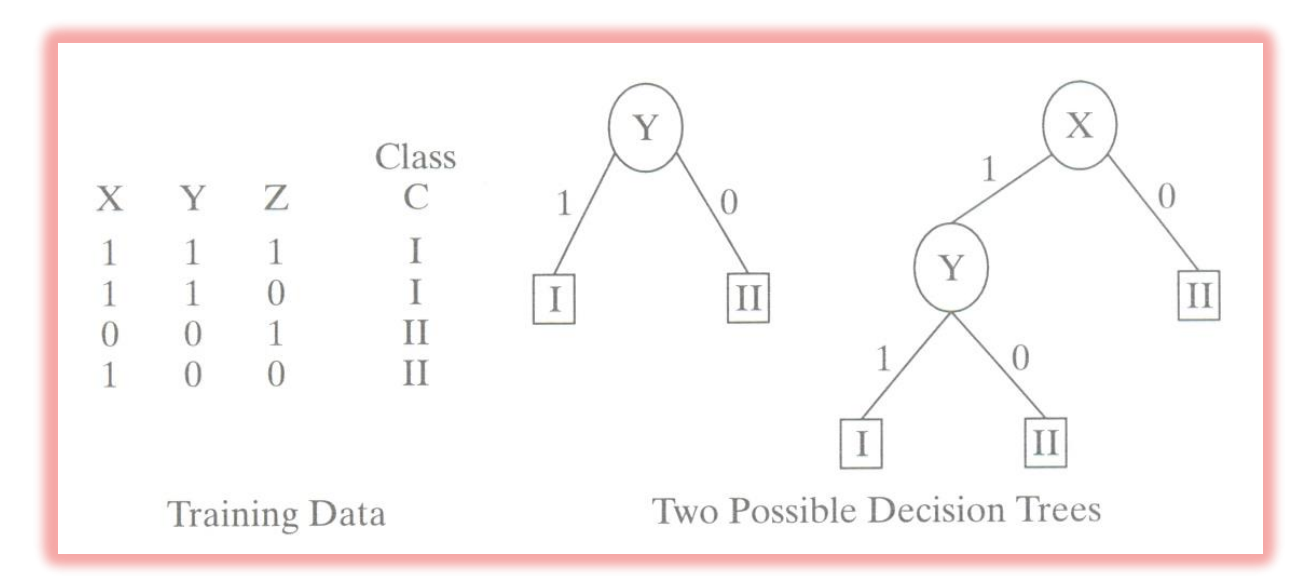

– Which tree is better

• Automatic construction of trees

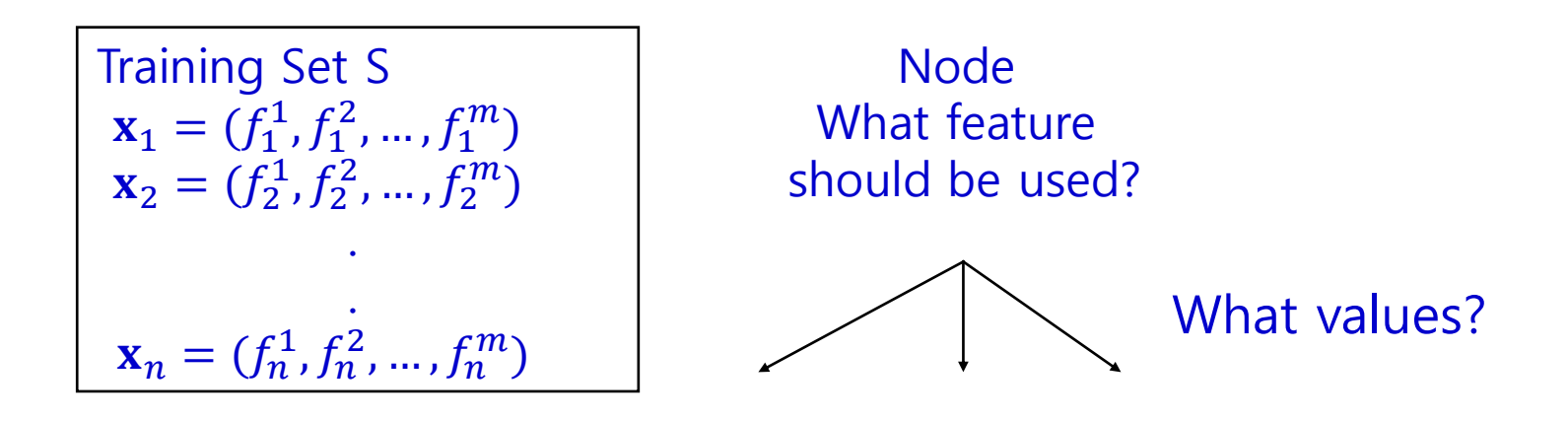

– Entropy-based construction is one possible approach

• Entropy-based construction – Entropy of a random variable *X*

$$
H(X) = \sum_{x} p(x) \log \frac{1}{p(x)}
$$

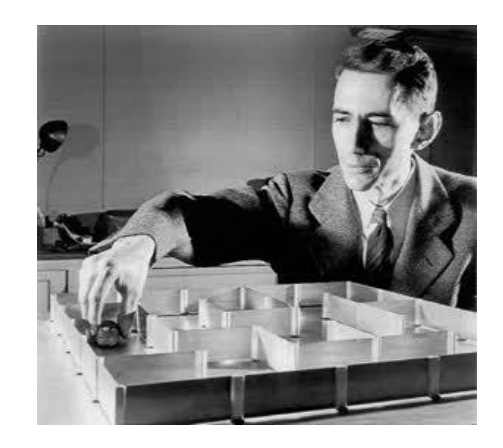

- The amount of information of uncertainty in X
- Mutual information between two random variables X and *Y* • The amount of information of uncertainty in X<br>
• The amount of information of uncertainty in X<br>
1<br>
1<br>
1<br>
1<br>
1<br>  $I(X;Y) = \sum_{x} \sum_{y} p(x, y) \log \frac{p(x, y)}{p(x)p(y)}$ <br>
• The amount of information that X contains about Y

$$
I(X;Y) = \sum_{x} \sum_{y} p(x, y) \log \frac{p(x, y)}{p(x)p(y)}
$$

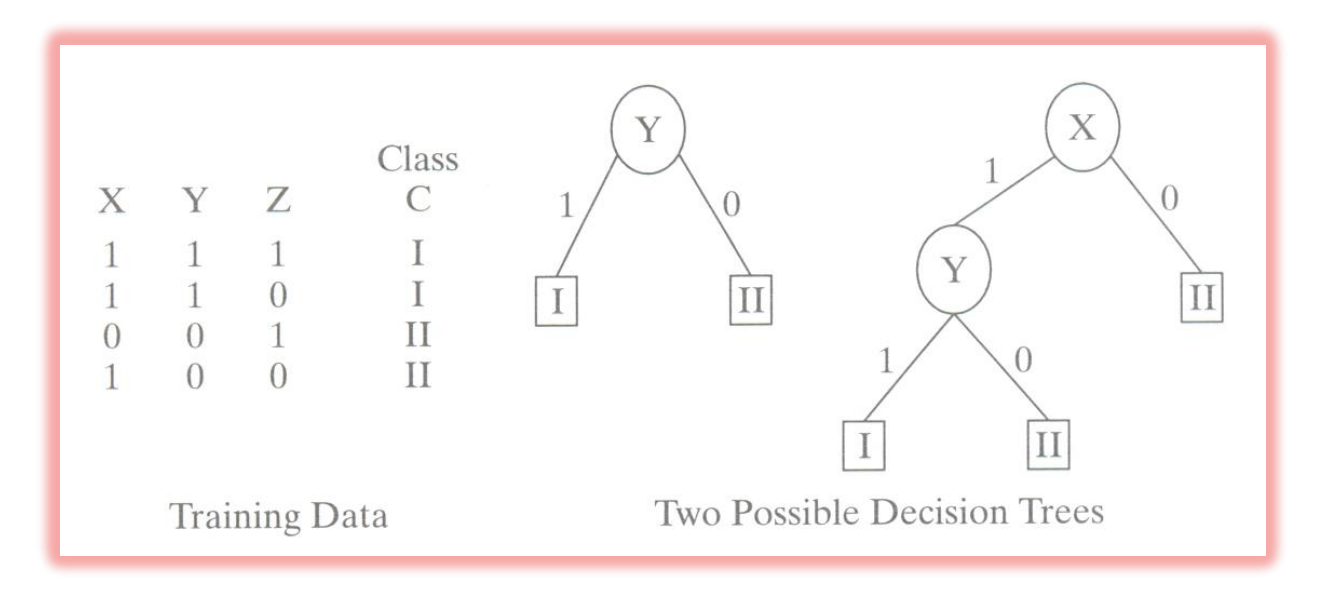

- In the above example, at the root node,  $I(Y;C)$  is maximum.
- So the computer selects Y as the first feature automatically and obtains the left tree Training Data Two Possible Decision Trees<br>  $I(X; C) = 0.311, I(Y; C) = 1.0, I(Z, C) = 0.0$ <br>
In the above example, at the root node,  $I(Y; C)$  is maximum.<br>
So the computer selects Y as the first feature automatically a<br>
obtains the lef
- If the classification is not complete, the same procedure repeats for

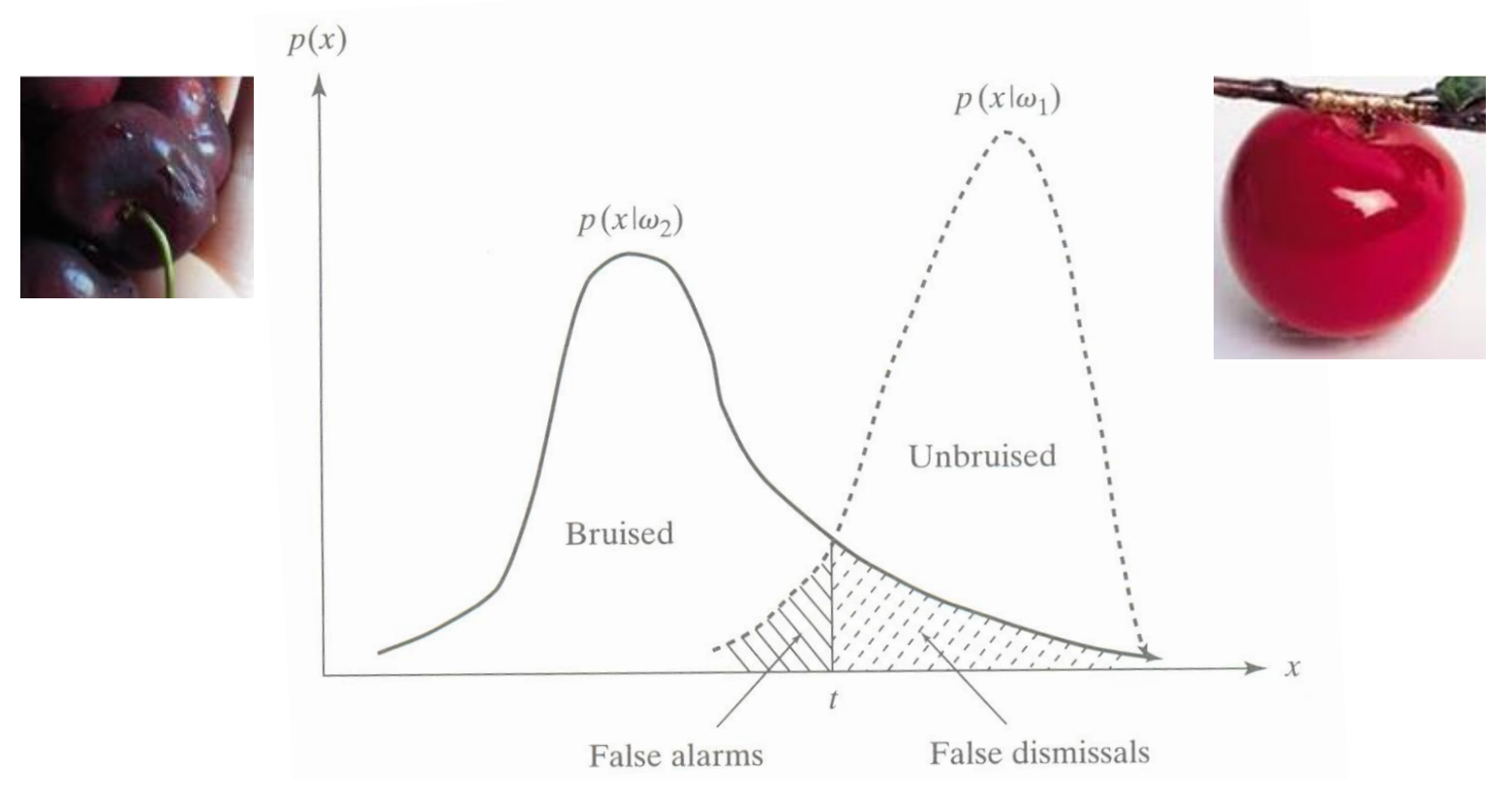

- Cherry example
	- $-\omega_1$ : The cherry is OK
	- $-\omega_2$ : The cherry is bruised

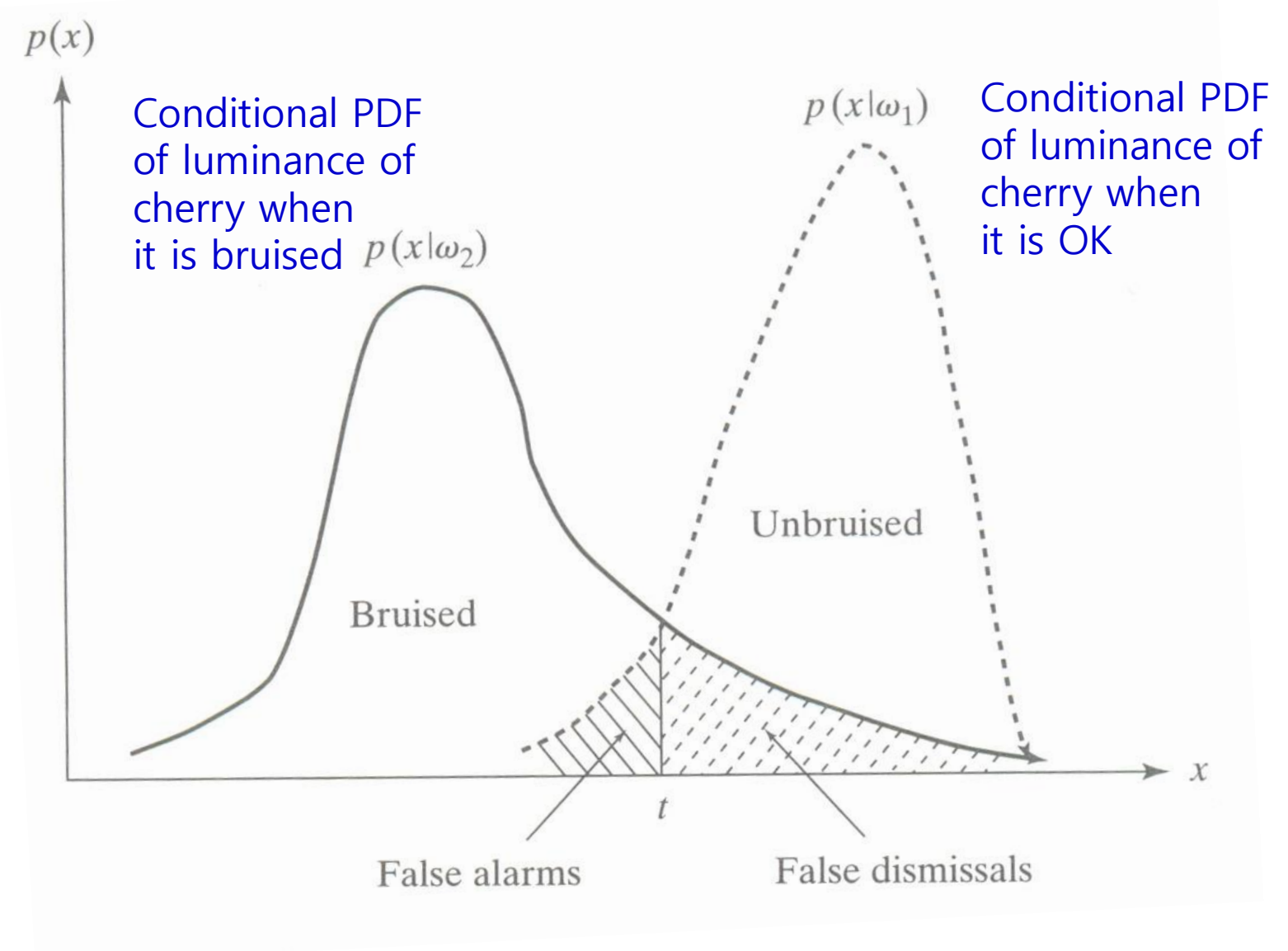

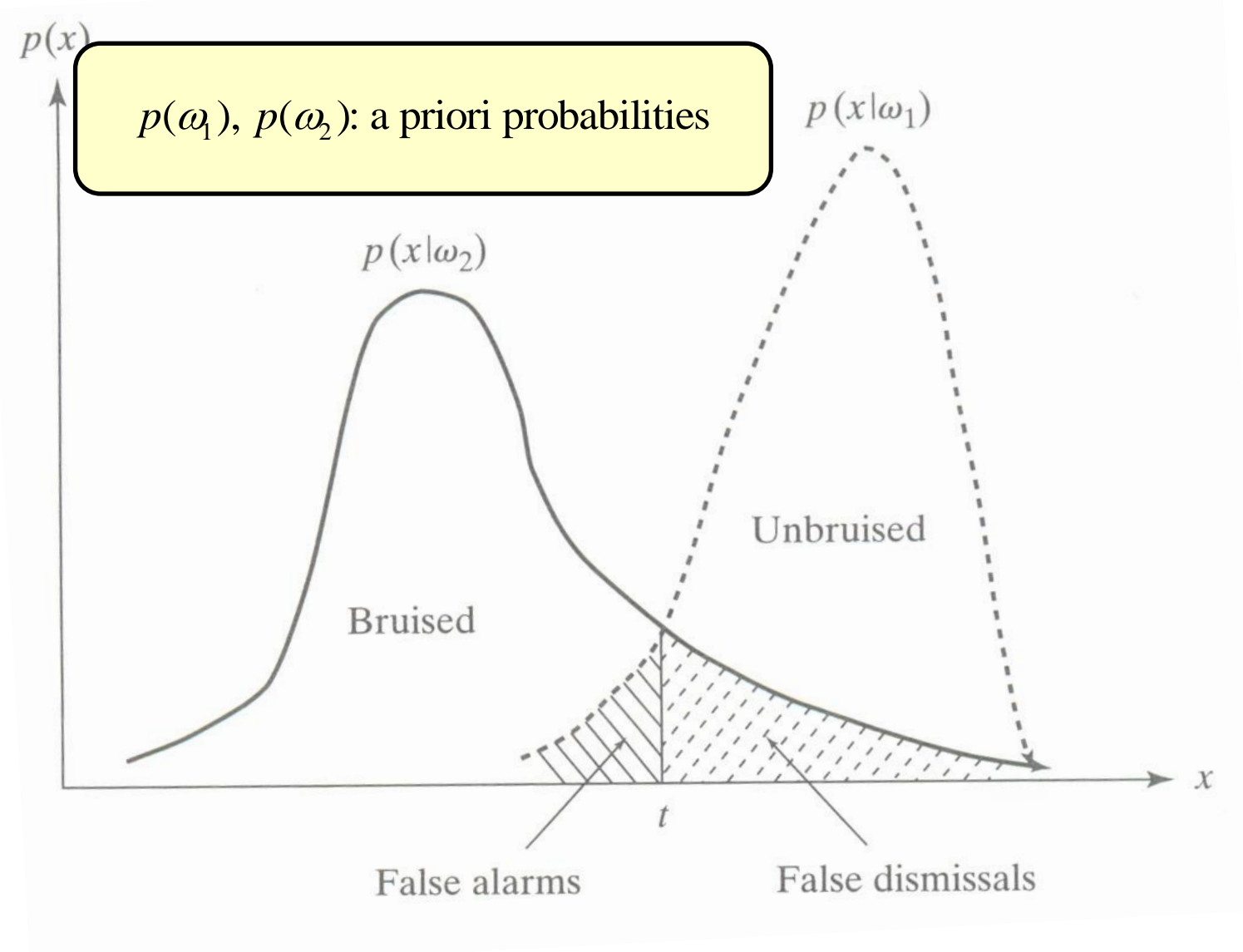

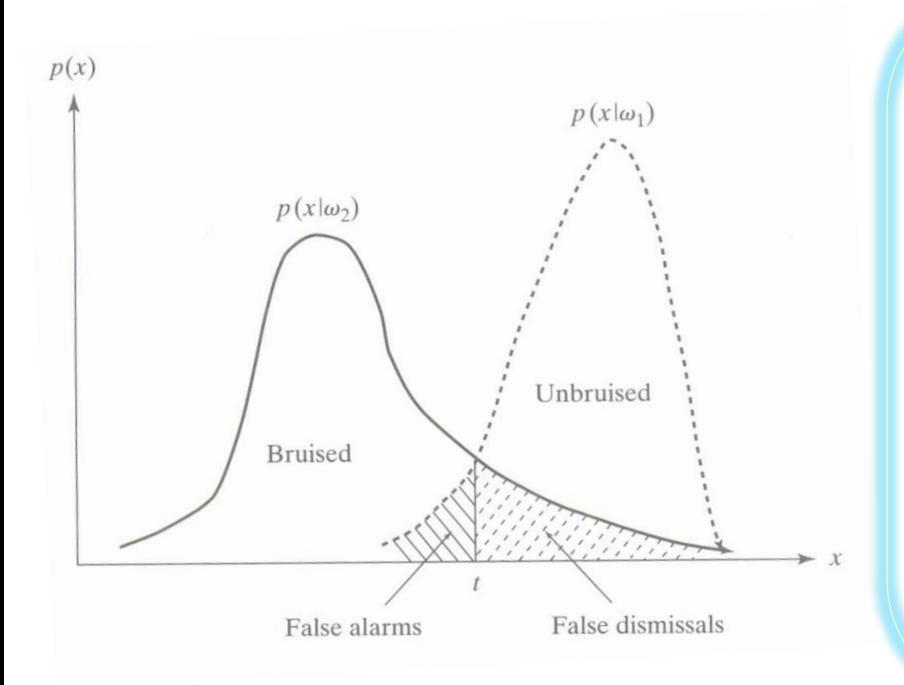

Let us assume that  $p(\omega_1) = p(\omega_2) = 0.5$ 

We decide that the cherry is bruised if  $x \le t$ ; OK otherwise  $x \leq t$  $\leq$ 

Probability of false dismissal =  $0.5 \times$  the right area Probability of false dismissal =  $0.5 \times$  the righ<br>Probability of false alarm =  $0.5 \times$  the left area Proability of  $\times$ Probability of false alarm  $=0.5 \times$  the left area of false alarm  $= 0.5 \times$  the left area<br>error  $= 0.5 \times$  (the left area + the right area)  $\times$ 

Note that the threshold  $t$  is optimal

- A Bayesian classifier classifies an object into the class to which it belongs most likely, given the observation
- A posteriori probability

$$
p(\omega_i | x) = \frac{p(\omega_i, x)}{p(x)} = \frac{p(x | \omega_i) p(\omega_i)}{p(x)} = \frac{p(x | \omega_i) p(\omega_i)}{\sum_k p(x | \omega_k) p(\omega_k)}
$$

- The denominator is the same for all *i*
- Thus, we can compare only the numerators
- For a priori probabilities are the same for all i, note that we can compare only the conditional probabilities  $p(x|\omega_i)$ . Recall the cherry example.

• For the conditional probabilities  $p(x|\omega_i)$ , we often use the normal distribution

$$
p(x \mid \omega_i) = \frac{1}{\sigma \sqrt{2\pi}} \exp\left[-\frac{1}{2} \left(\frac{x-\mu}{\sigma}\right)^2\right]
$$

#### because of

- its simplicity
- its analytical properties

• An apple farmer needs to classify her apples into green ones or red ones. Suppose that she has a camera that captures the reddishness (x) of an apple. The probability distribution function (PDF) of the reddishness of a red apple is given by  $p(x)$  and the PDF of the reddishness of a green apple is given by  $q(x)$ .

$$
p(x) = \begin{cases} \frac{1}{3}, & 2 \le x \le 5, \\ 0, & \text{otherwise.} \end{cases} q(x) = \begin{cases} x - 1, & 1 \le x \le 2, \\ 3 - x, & 2 \le x \le 3, \\ 0, & \text{otherwise.} \end{cases}
$$

For the last decade, she harvested 2 million green apples and 1 million red apples.

- a. Plot  $p(x)$  and  $q(x)$ .
- b. Given the reddishness  $(1 \le x \le 5)$  of an apple, what is the Bayesian or maximum a posteriori (MAP) classification rule?
- c. In (b), what is the classification error rate? You may provide only the equation without the exact computation.
- d. What is the maximum likelihood (ML) classification rule?

#### **NEURAL NETWORKS**

# Terminology

If  $w^T x + w_0 > 0$  assign x to  $\omega_1$ If  $w^T x + w_0 < 0$  assign x to  $\omega_2$ 

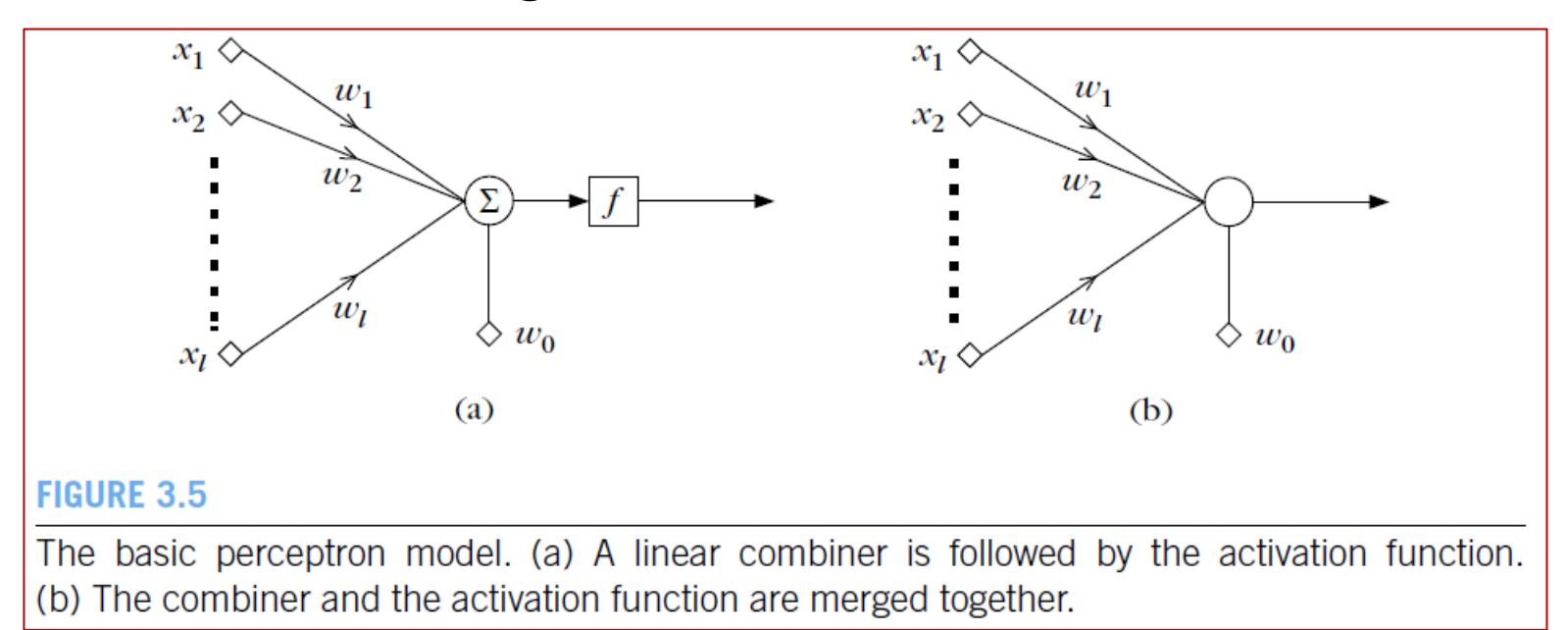

- **Perceptron** or **neuron**
- **Synaptic weights** or **synapses**
- **Activation function**: *e.g.*  $f(x) = s(x)$  (step function)

## Nonlinear Classifiers

We deal with problems that are not linearly separable

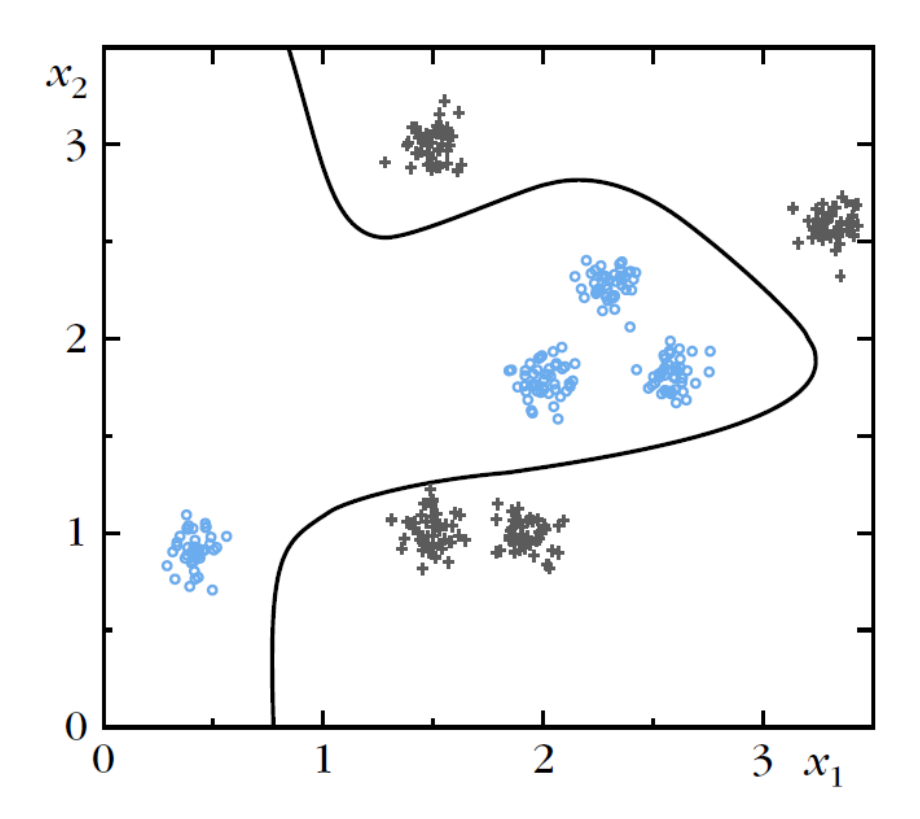

#### **ONE! TWO! THREE!**

## One-Layer Perceptron

• XOR problem is not linearly separable

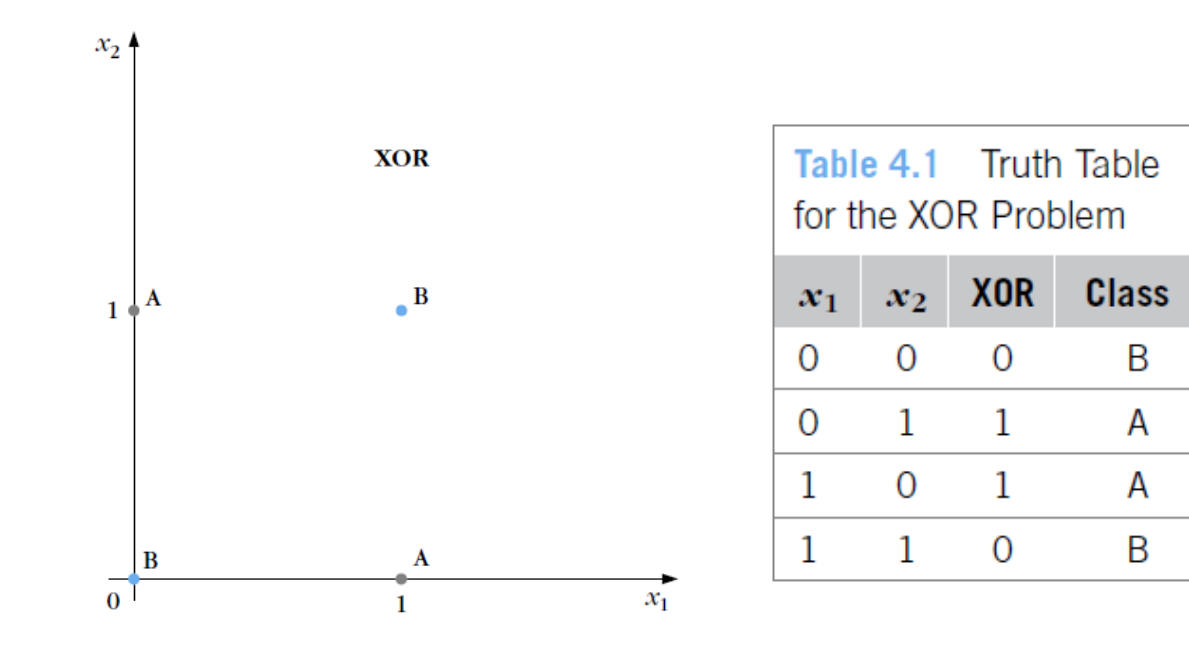

## One-Layer Perceptron

• AND and OR problems are linearly separable

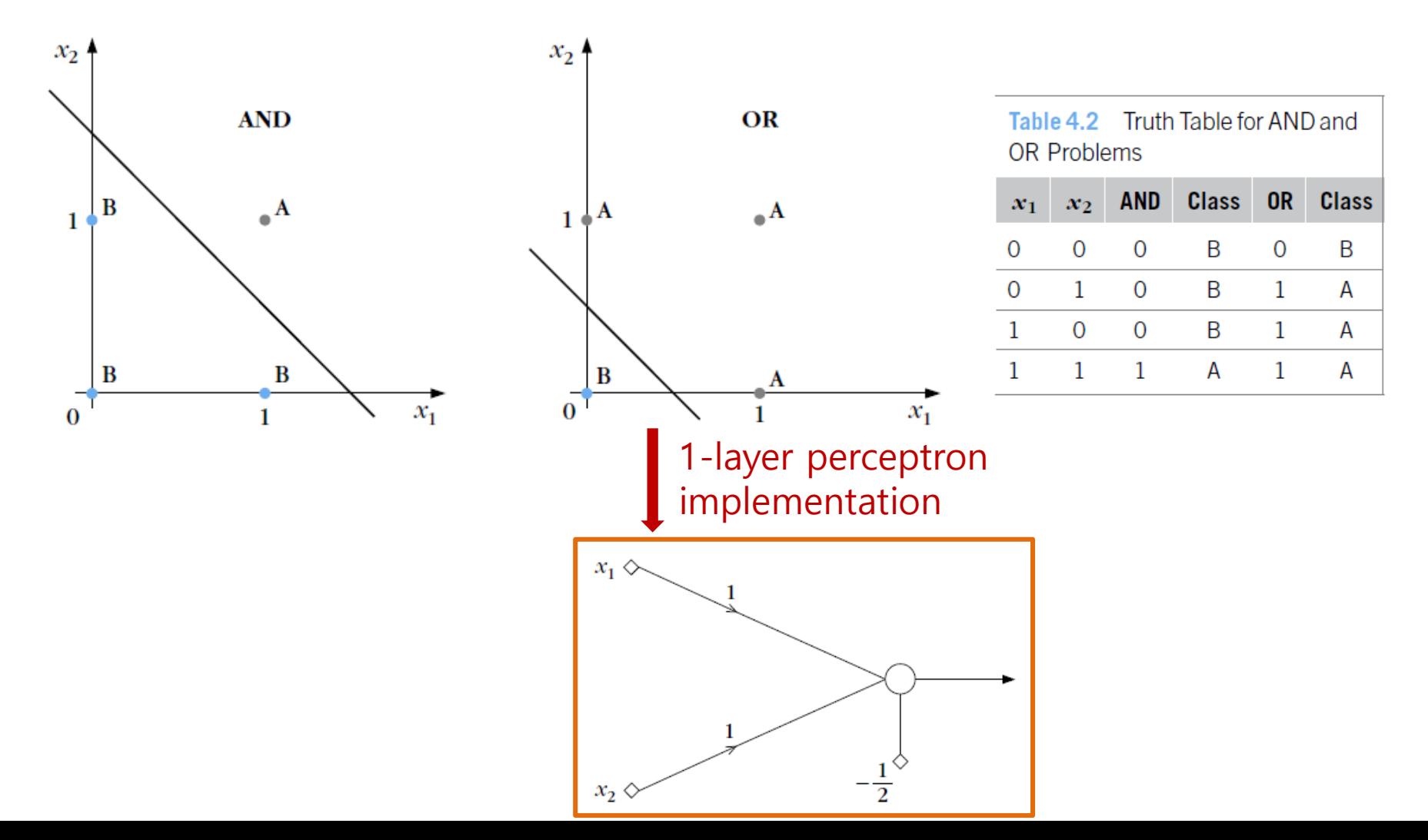

• XOR problem: solve it in two successive phases – 1 st phase (or layer) uses two lines

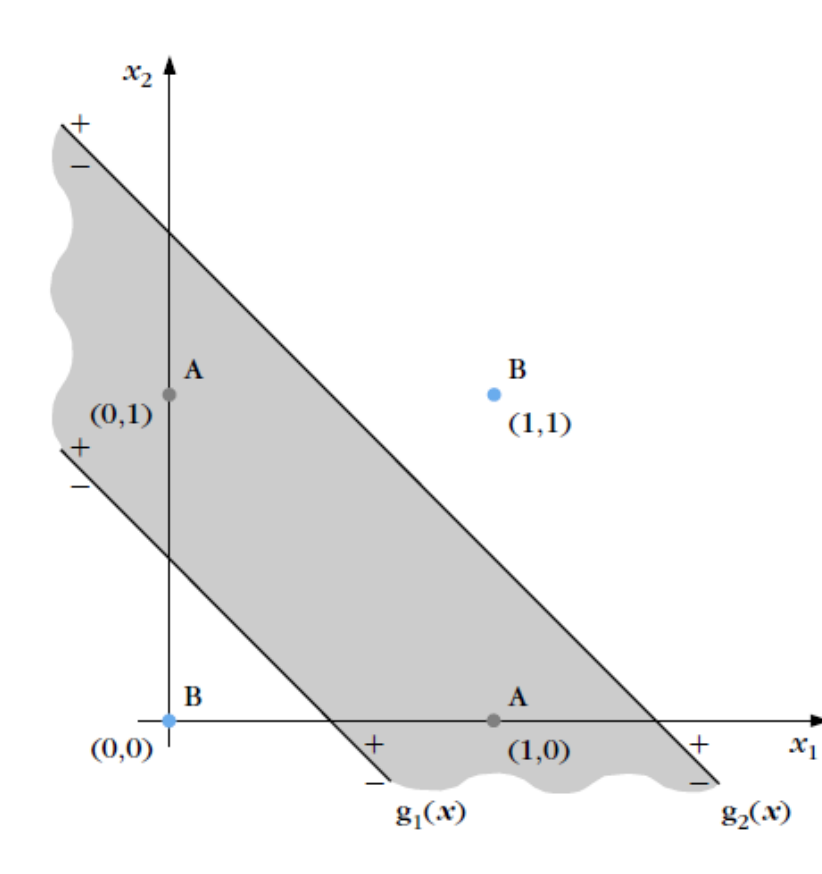

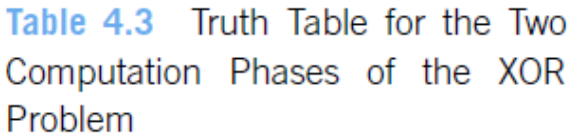

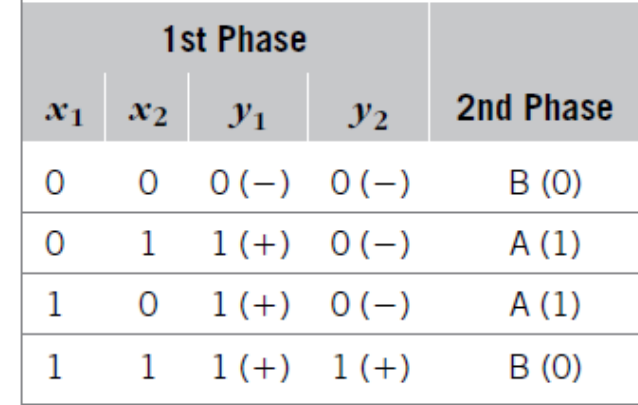

• XOR problem: solve it in two successive phases – 2<sup>nd</sup> phase

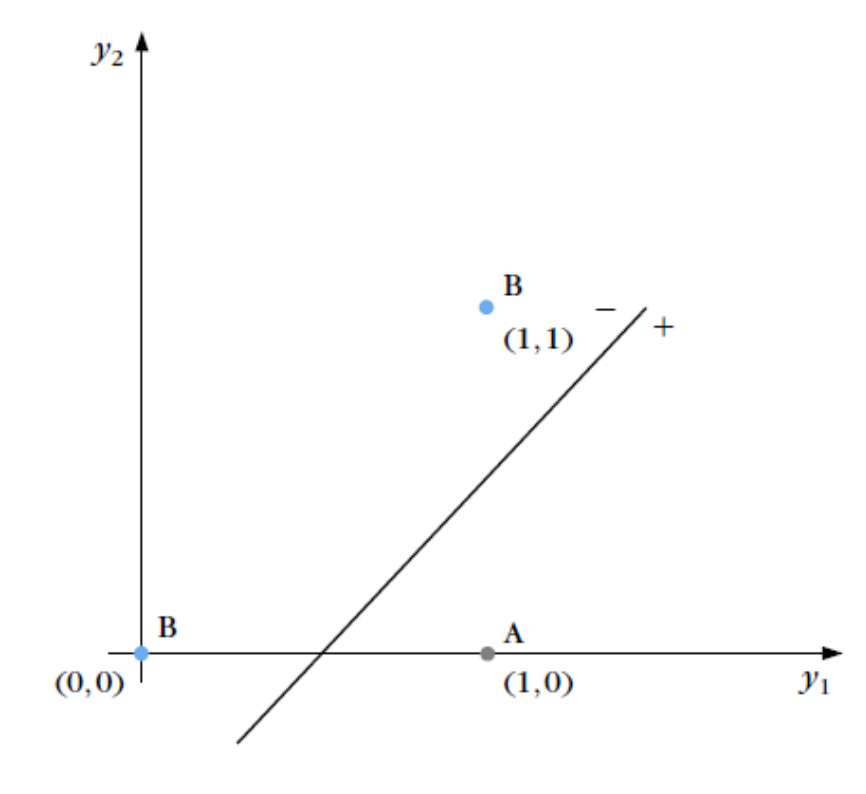

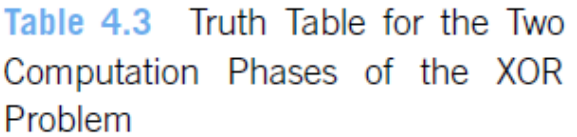

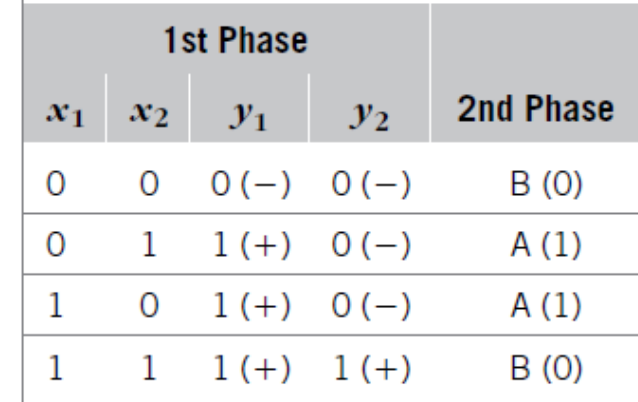

• XOR problem: solve it in two successive phases – 2-layer perceptron (or 2-layer feedforward neural network)

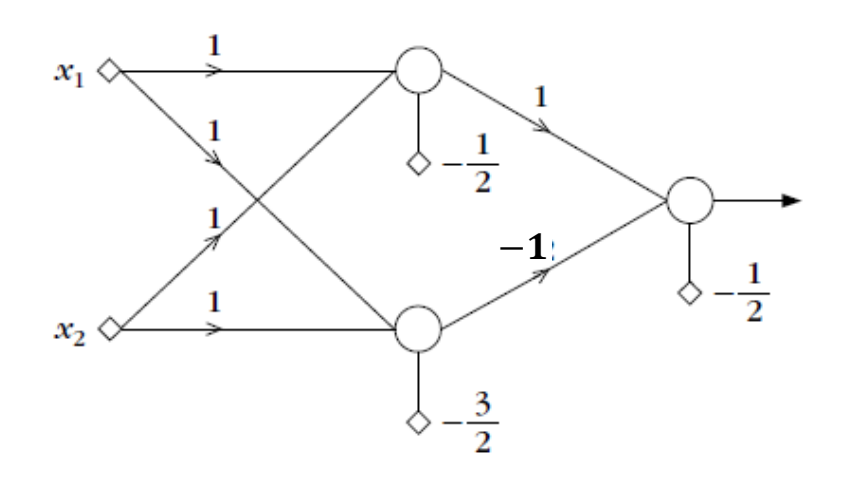

- $g_1(\mathbf{x}) = x_1 + x_2 \frac{1}{2}$ 2  $= 0$
- $g_2(\mathbf{x}) = x_1 + x_2 \frac{3}{2}$ 2  $= 0$
- $g(y) = y_1 y_2 \frac{1}{2}$ 2  $= 0$

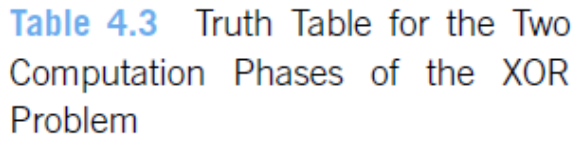

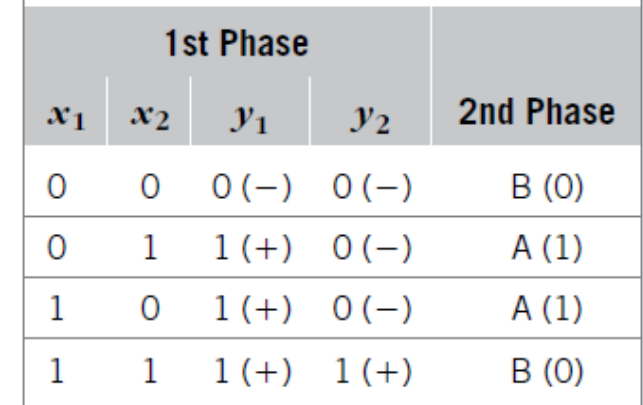

- Terminology
	- 2-layer perceptron (or 2-layer feedforward neural network)

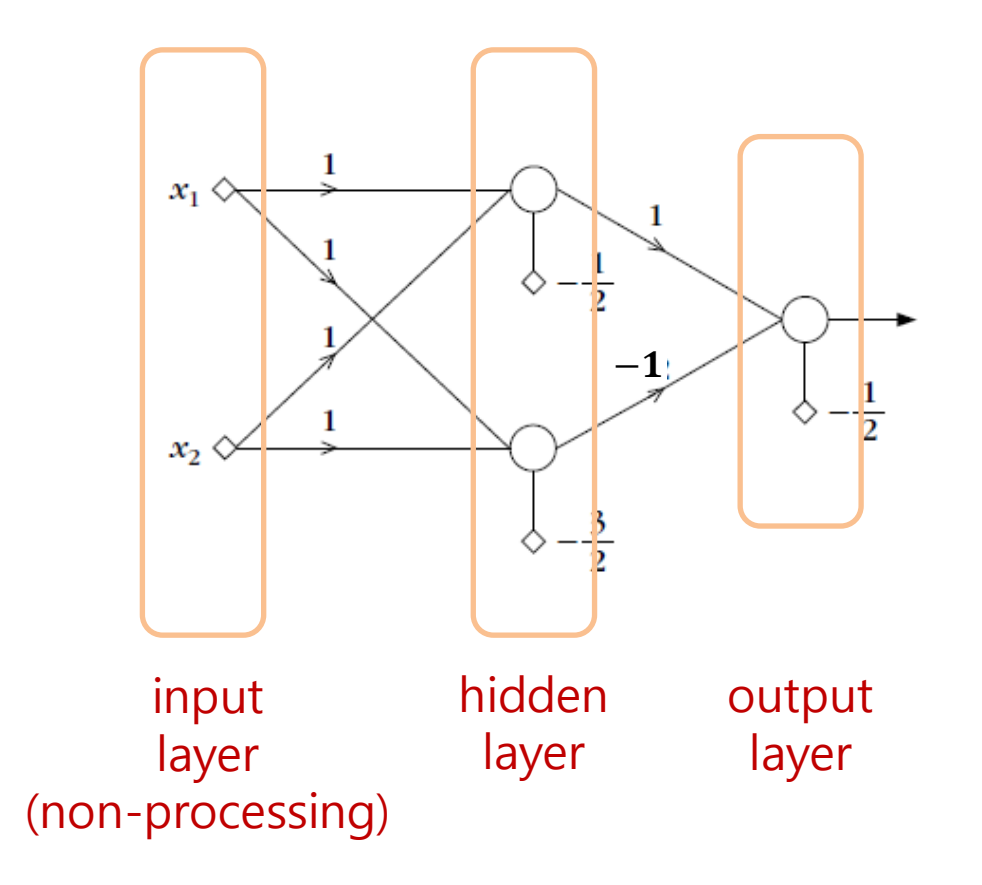

- Classification capabilities of two-layer perceptron
	- 1 st layer maps input to vertices of the unit hypercube

$$
H_p = \left\{ [y_1, ..., y_p]^T \in \mathbb{R}^p \colon y_i \in [0, 1] \text{ for } 1 \le i \le p \right\}
$$

 $-$  An output of 1<sup>st</sup> layer corresponds to a polyhedron

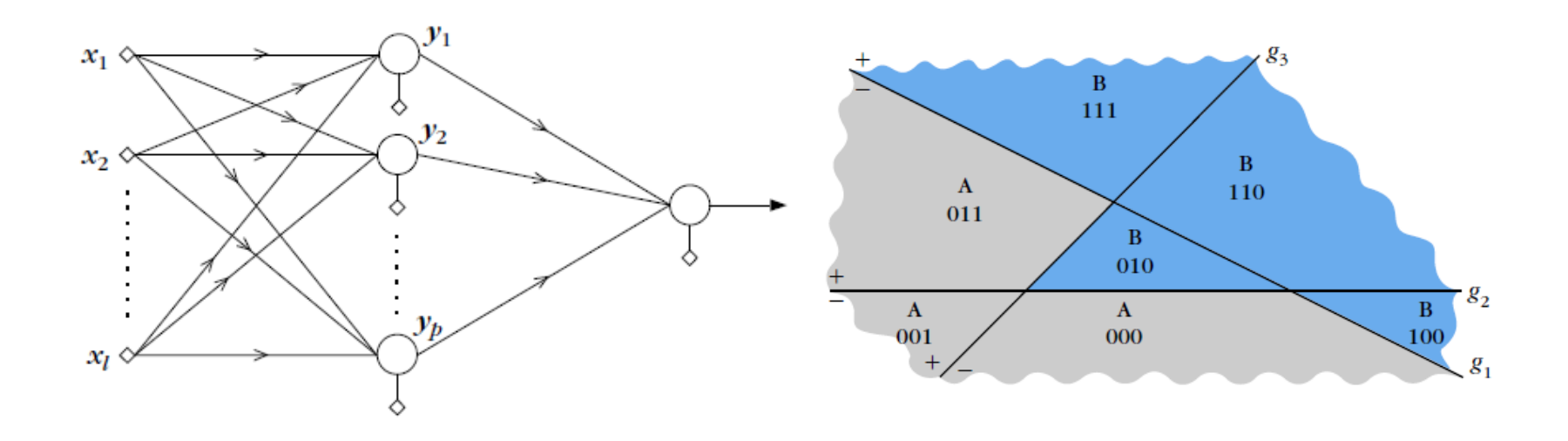

- Classification capabilities of two-layer perceptron
	- $-$  2<sup>nd</sup> layer detects a union of selected polyhedra

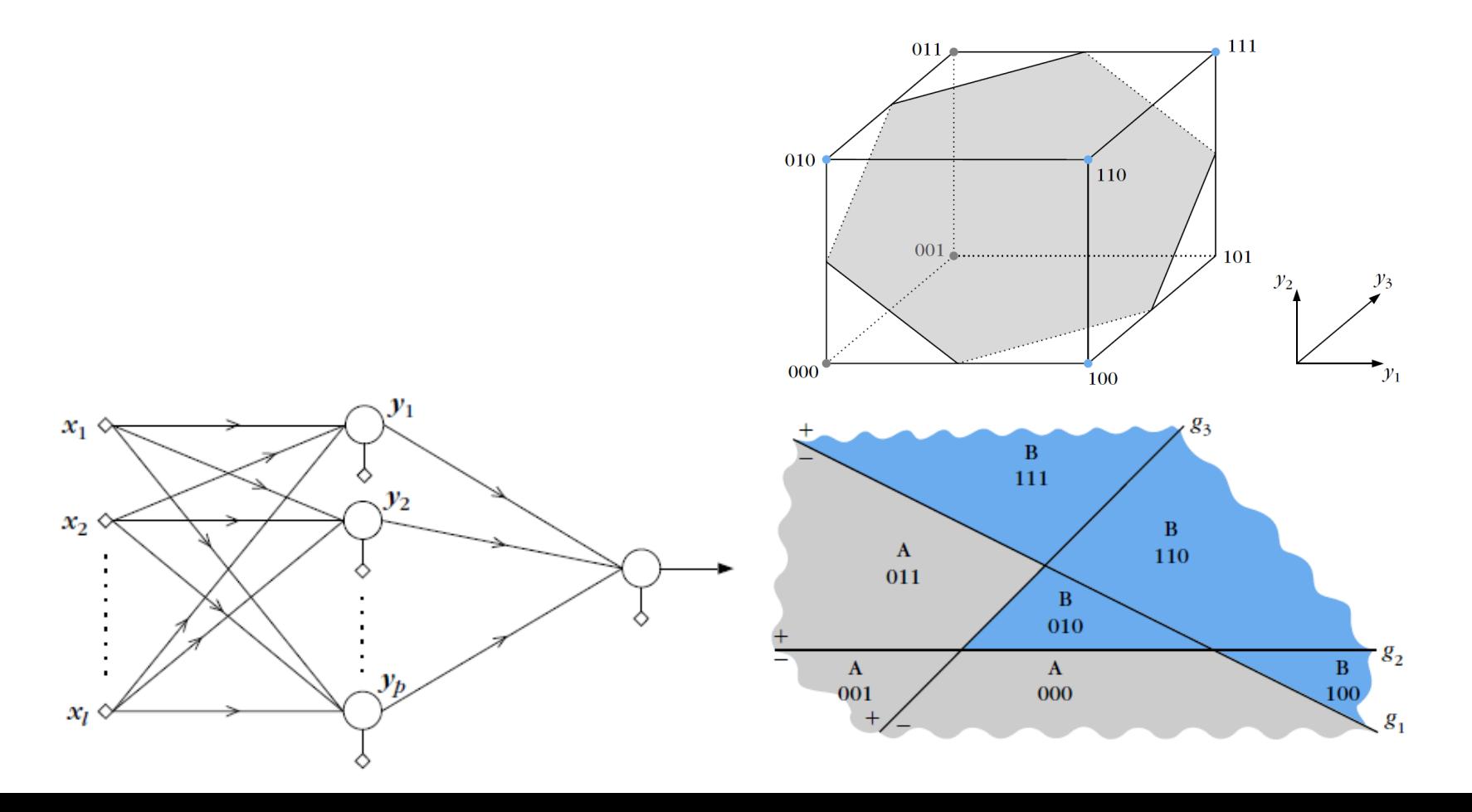

• Classification capabilities of two-layer perceptron

Two-layer perceptron can detect a class, which consists of a union of polyhedral regions, but not any union of such regions

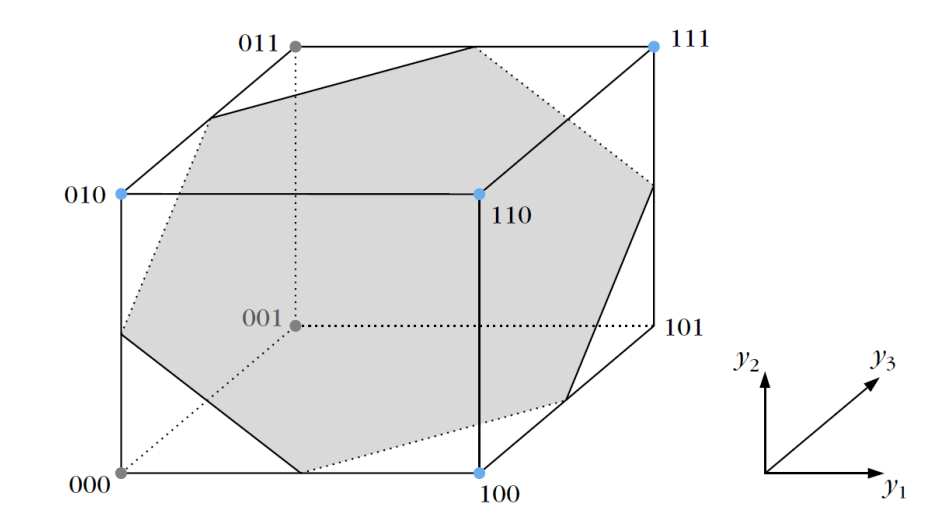

## Three-Layer Perceptron

• Classification capabilities of three-layer perceptron

Three-layer perceptron can detect a class, which consists of **any** union of polyhedral regions

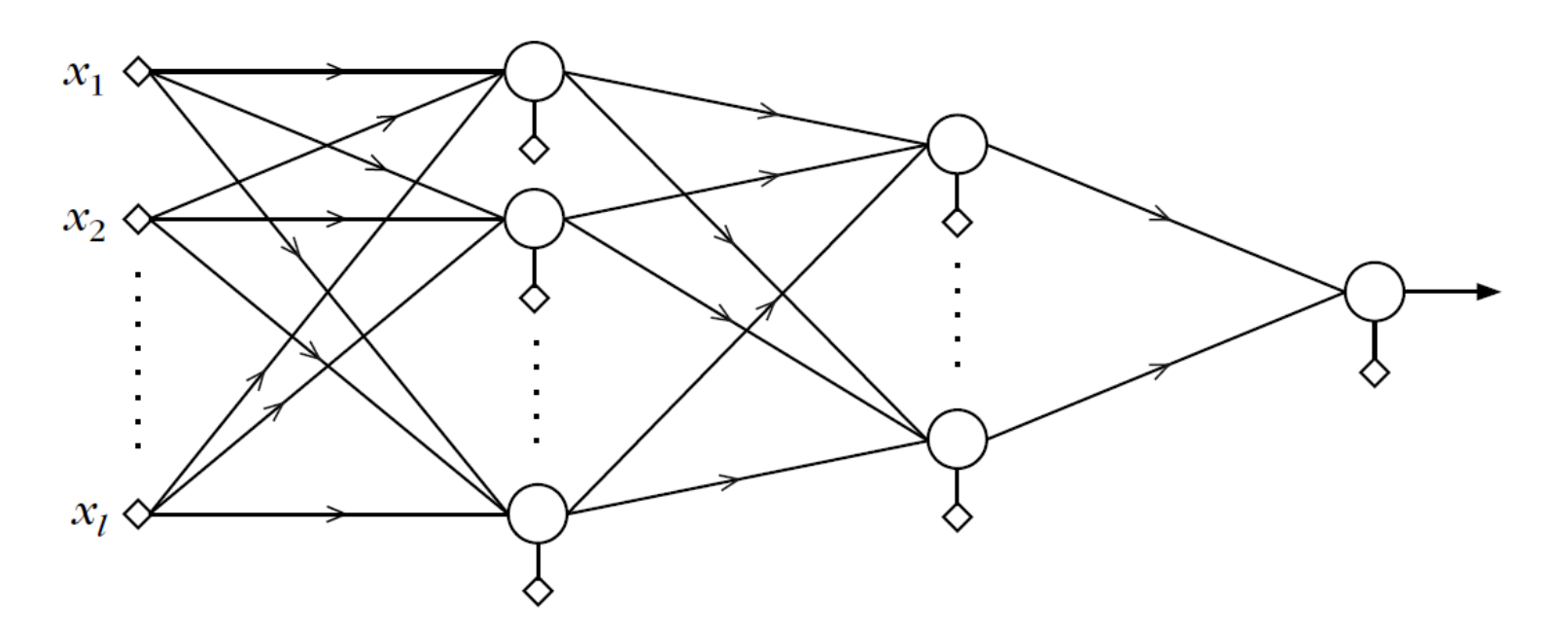

## Three-Layer Perceptron

• Classification capabilities of three-layer perceptron

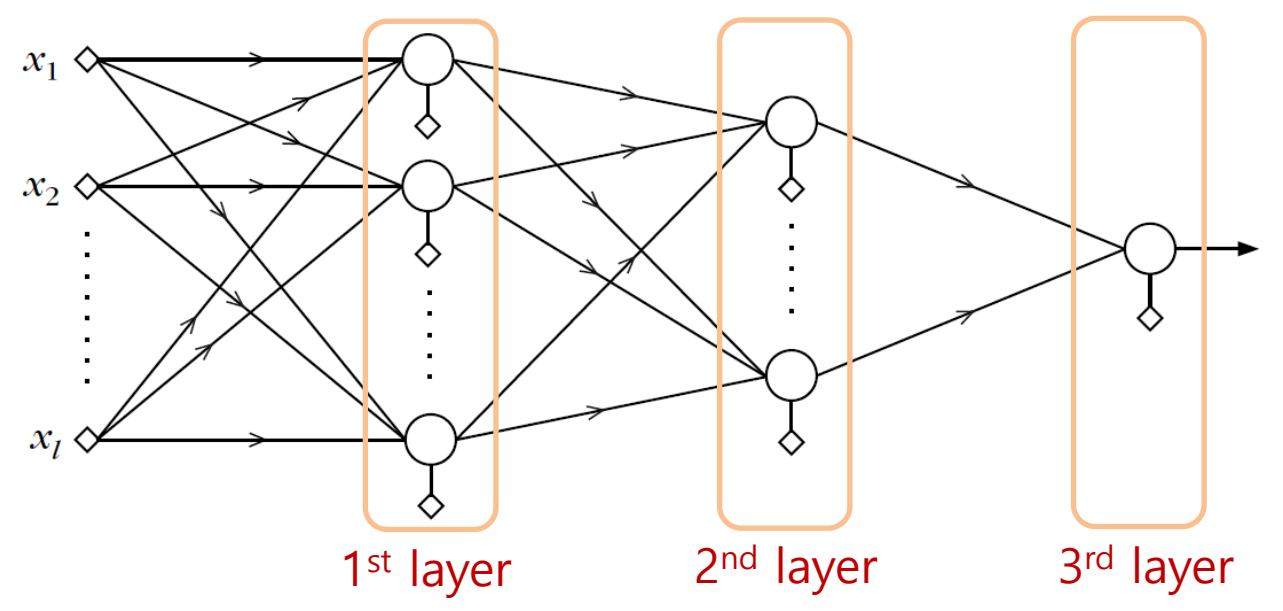

- $-$  In 2<sup>nd</sup> layer, for each neuron, the synaptic weights are chosen so that the realized hyperplane leaves only one of the  $H_p$  vertices on one side and all the rest on the other
- $-$  3<sup>rd</sup> layer implements OR gate

## Three-Layer Perceptron

• Classification capabilities of three-layer perceptron

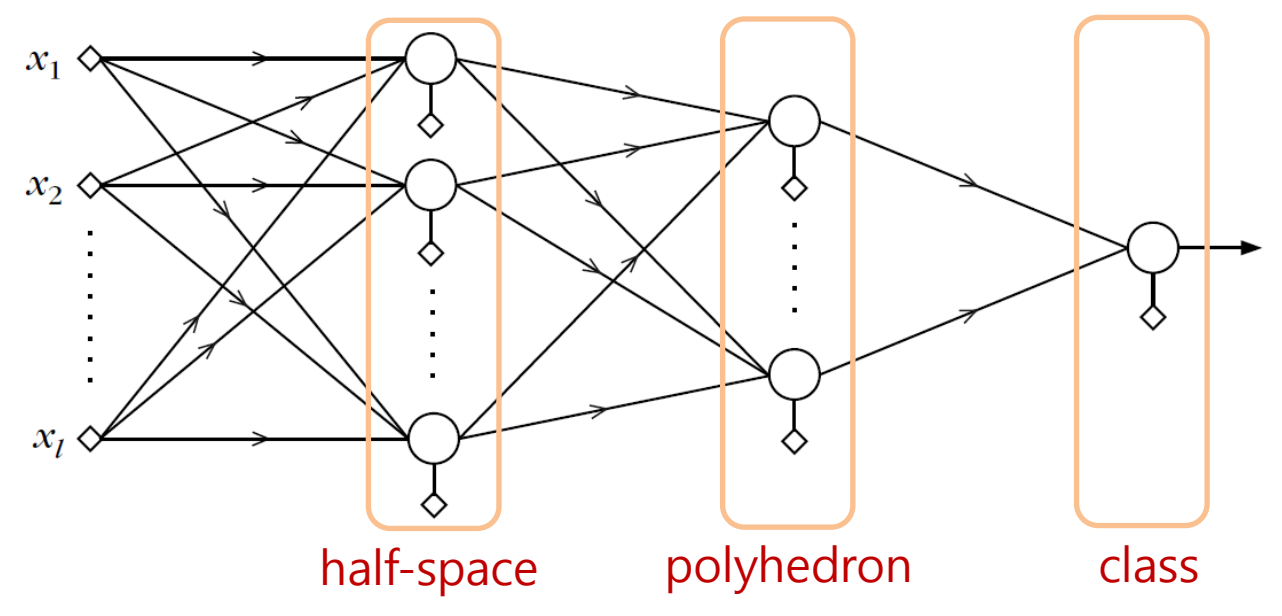

- 1 st layer detects half-spaces
- 2<sup>nd</sup> layer detects polyhedra
- $-$  3<sup>rd</sup> layer detects a class, which is any union of polyhedra

#### **BACKPROPAGATION ALGORITHM**

#### Multilayer Perceptron Design

- Design a multilayer perceptron
	- Fix an architecture, and optimize the synaptic weights
	- To use the gradient descent scheme, we need a continuous activation function
- Logistic function (instead of  $s(x)$ )

$$
-f(x) = \frac{1}{1 + \exp(-ax)}
$$

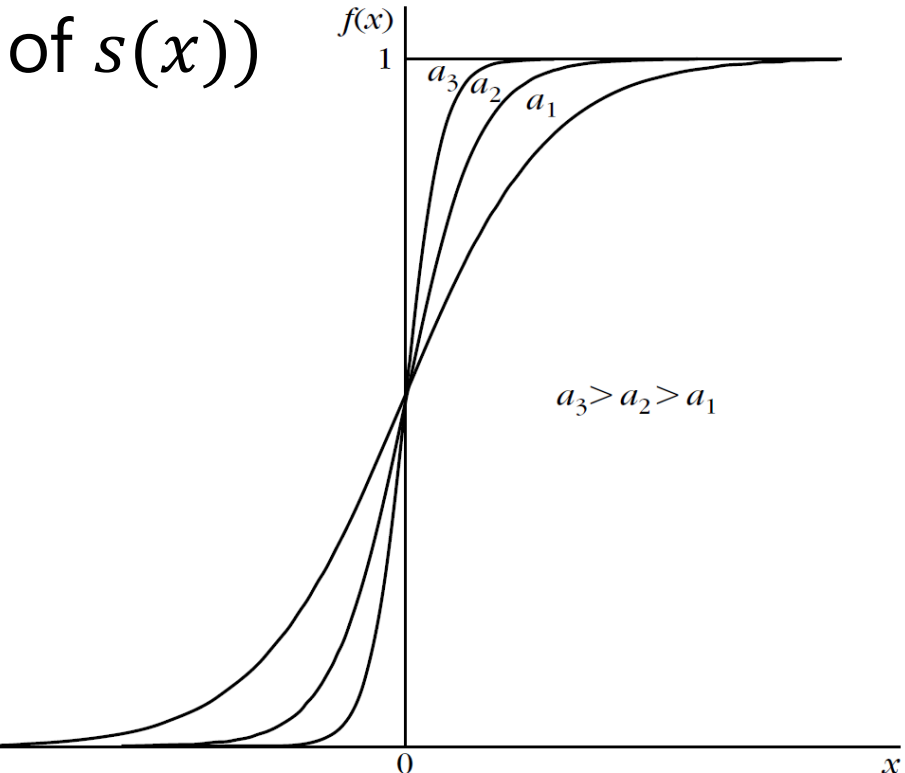

#### Architecture and Formulation

- L layers and  $k_r$  neurons in the rth layer  $(r = 1, ..., L)$ 
	- $k_0 = l$  nodes in the input layer
	- $k_L$  output neurons
- *N* training pairs,  $(y(i), x(i))$ ,  $i = 1, ..., N$ , are available

$$
- \mathbf{y}(i) = [y_1(i), \dots, y_{k_L}(i)]^T
$$

$$
- \mathbf{x}(i) = [x_1(i), \dots, x_{k_0}(i)]^T
$$

- During training, the actual output  $\hat{y}(i)$  is different from the desired one  $y(i)$
- Compute the synaptic weights to minimize

$$
J = \sum_{i=1}^{N} E(i)
$$

$$
E(i) = \frac{1}{2} \sum_{m=1}^{k_L} e_m^2(i) \equiv \frac{1}{2} \sum_{m=1}^{k_L} (\hat{y}_m(i) - y_m(i))^2
$$

#### Definition of Variables

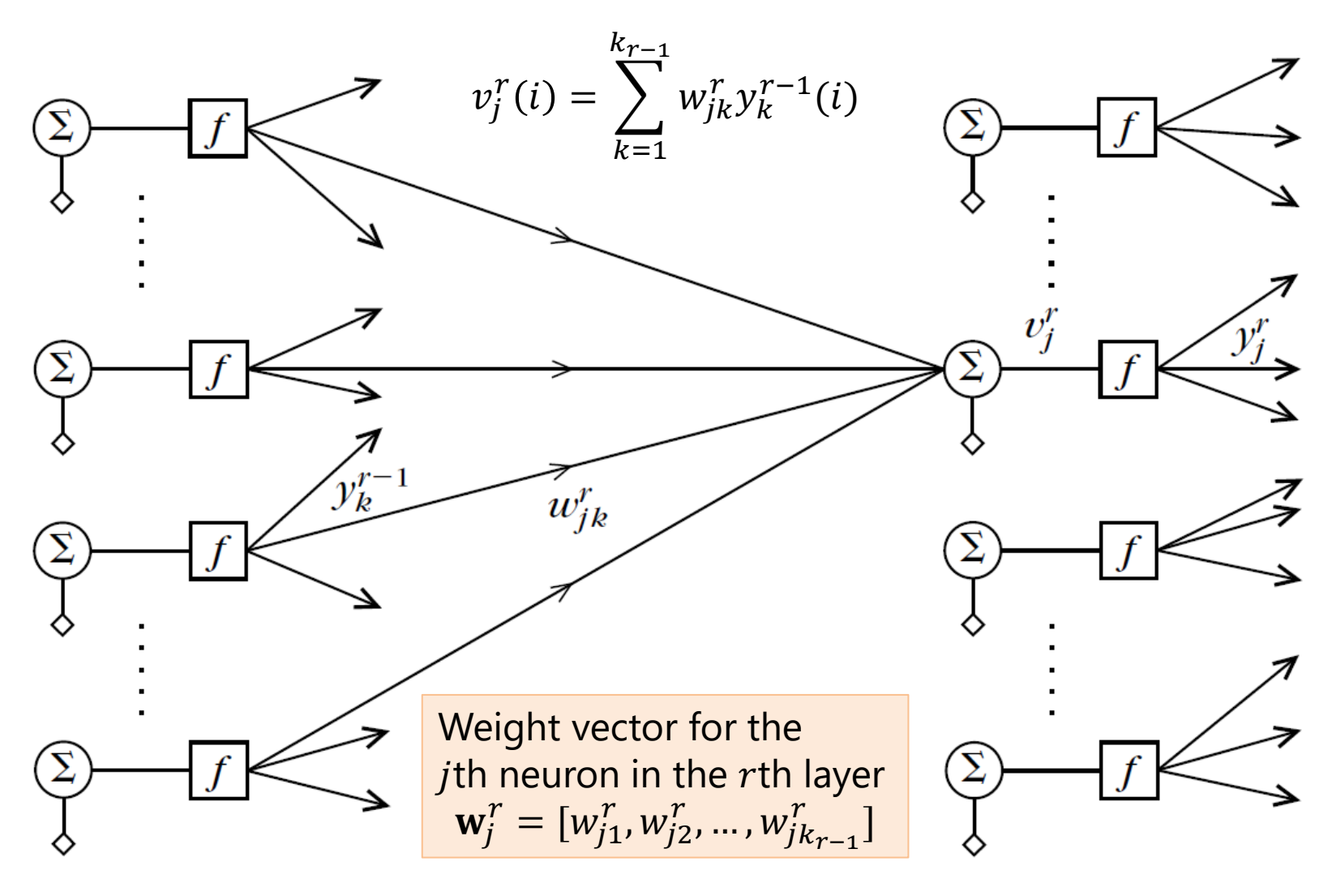

 $r-1$ 

#### Gradient Descent

$$
\mathbf{w}_j^r(\text{new}) = \mathbf{w}_j^r(\text{old}) + \Delta \mathbf{w}_j^r
$$

$$
\Delta \mathbf{w}_j^r = -\mu \frac{\partial J}{\partial \mathbf{w}_j^r}
$$

• Details for subsequent steps are omitted